# **BAB IV**

# **HASIL DAN PEMBAHASAN**

## **4.1 Keadaan Umum Lokasi Penelitian**

Lokasi penelitian ini terletak di DAS Air Bara. Secara geografis, DAS Air Bara terletak pada koordinat  $2^{\circ}28'22''$  LS -  $2^{\circ}38'20''$  LS dan  $106^{\circ}20'10''$  BT -106°27'48" BT. Luas secara umum DAS Air Bara adalah 16121,827 Ha yang terdiri dari 10 Desa dan 1 Kota. Desa yang terdapat pada DAS Air Bara adalah Air Bara, Arung Dalam, Berok, Koba, Kulur, Kulur Ilir, Nangka, Nibung, Padang Mulia, Ranggas dan Simpang Perlang sedangkan kota yang terdapat di DAS Air Bara adalah Koba. DAS Air Bara juga terletak di 2 kabupaten yaitu Kabupaten Bangka Tengah dan Bangka Selatan. Untuk lebih detailnya dapat dilihat pada Gambar 4.1 dan 4.2.

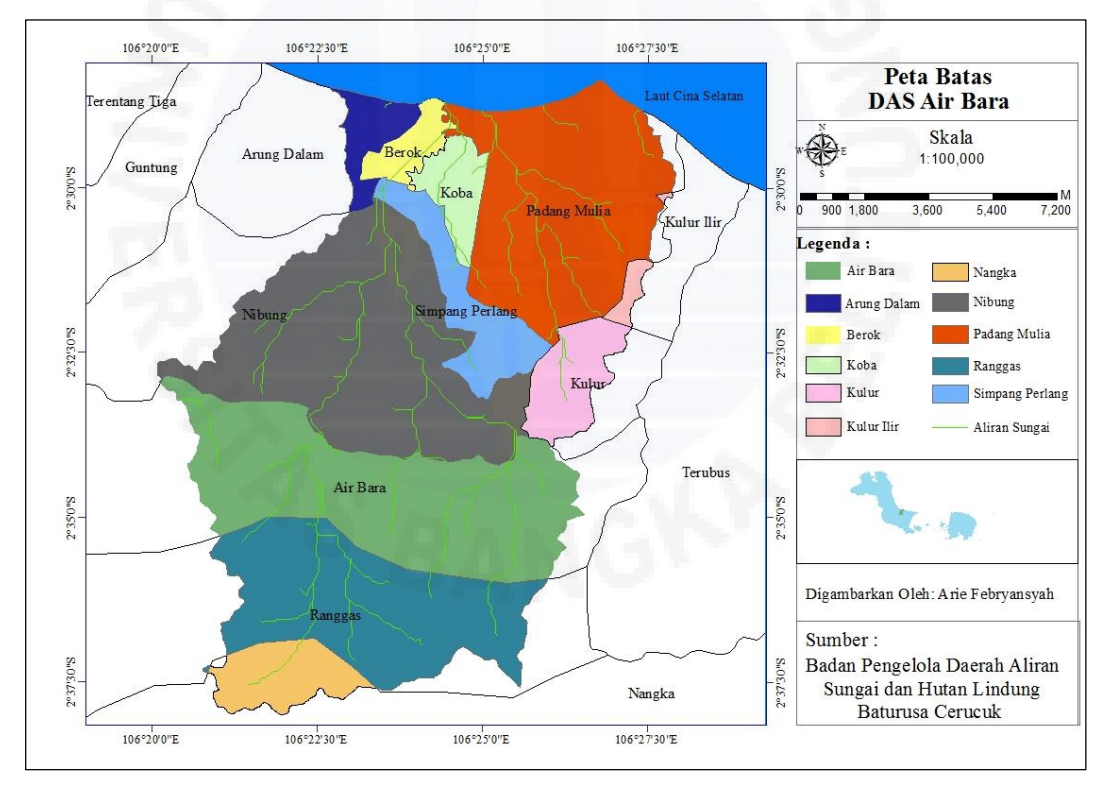

*Sumber: BPKH Wilayah XIII Pangkalpinang, 2019*

Gambar 4.1 Batas DAS Air Bara

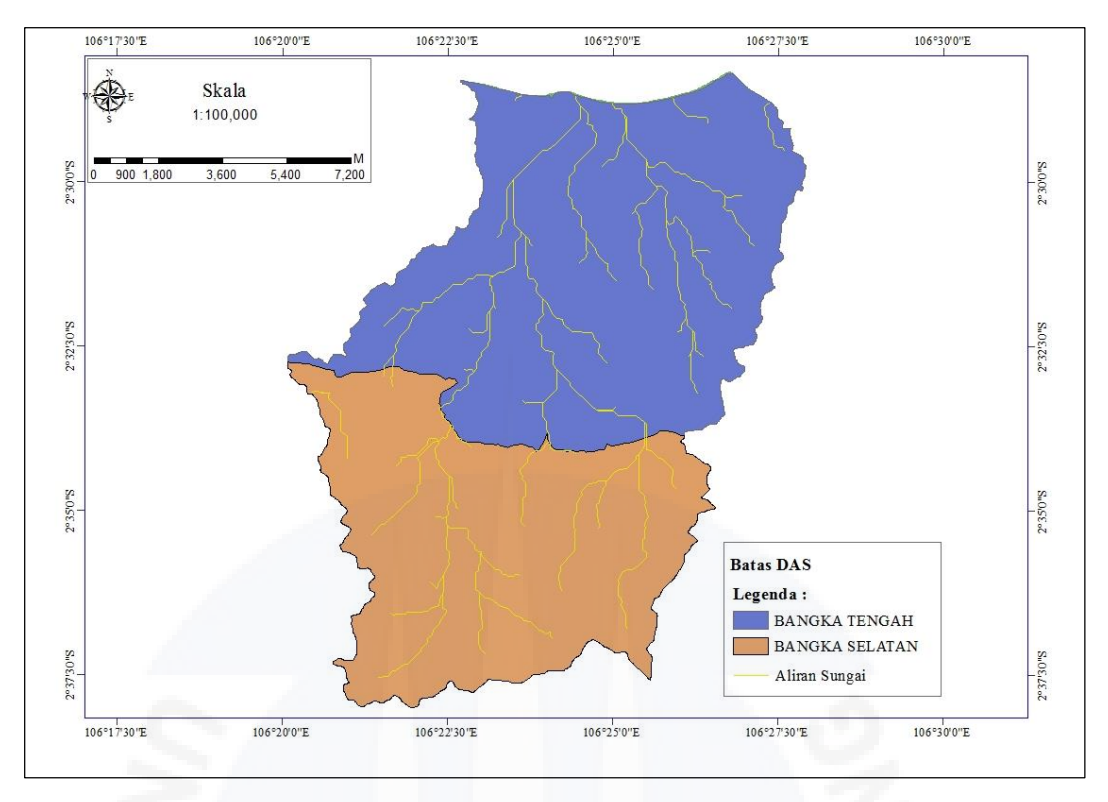

*Sumber: BPKH Wilayah XIII Pangkalpinang, 2019*

Gambar 4.2 Batas Kabupaten Di DAS Air Bara

#### **4.2 Erodibilitas Tanah (***K***)**

Dalam perhitungan hasil sedimen dengan menggunakan metode *Modified Universal Soil Loss Equation* (MUSLE), perhitungannya membutuhkan nilai erodibilitas tanah (*K*). Erodibilitas tanah atau faktor erosi tanah merupakan daya tahan tanah baik terhadap penglepasan dan pengangkutan, terutama tergantung pada sifat-sifat tanah, seperti tekstur, stabilitas agregat, kekuatan geser, kapasitas infiltrasi, kandungan bahan organik dan kimiawi. Faktor yang mempunyai pengaruh besar terhadap variasi erodibilitas tanah adalah suhu tanah, tekstur tanah dan kelengasan tanah (Suripin, 2001). Setiap jenis tanah mempunyai nilai erodibilitas tanah (*K*) yang berbeda-beda. Jenis dan nilai erodibilitas tanah (*K*) dapat dilihat pada Tabel 2.1. Untuk mengetahui persebaran jenis tanah pada DAS Air Bara dapat dilihat pada Gambar 4.3.

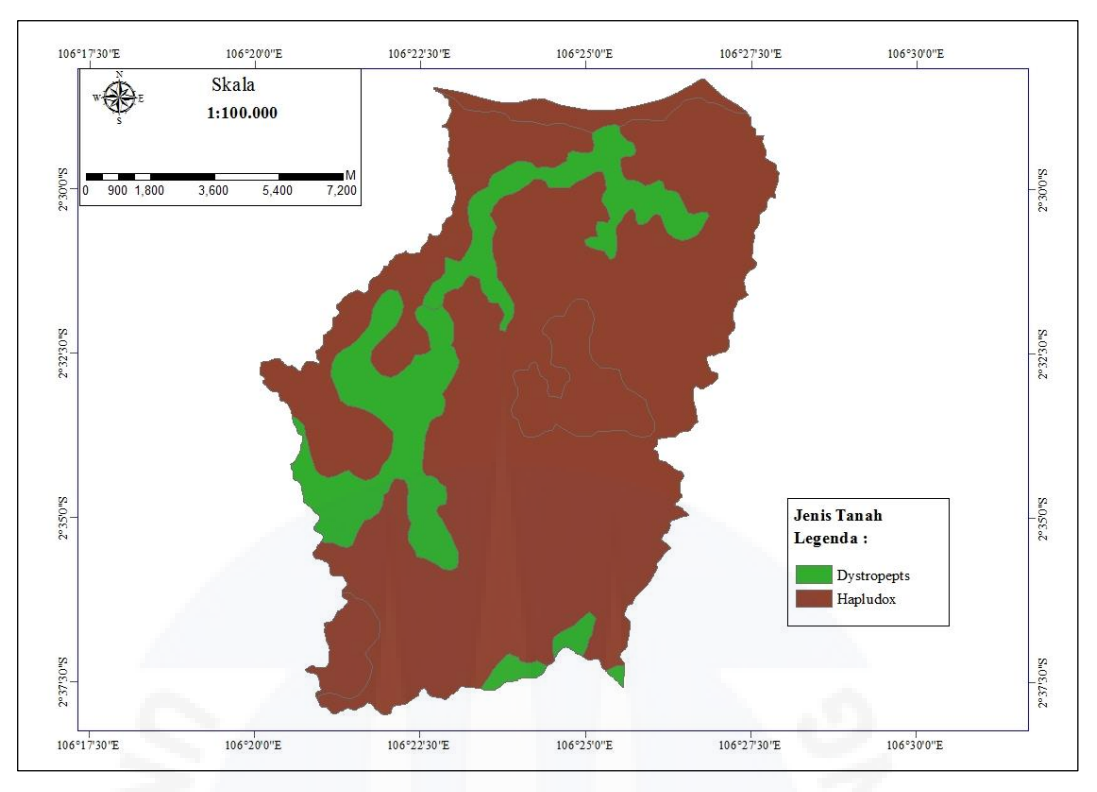

*Sumber : BPDASHL Cerucuk Baturusa, 2019* Gambar 4.3 Peta Jenis Tanah di DAS Air Bara

Berdasarkan Gambar 4.3 DAS Air Bara memiliki 2 jenis tanah, yaitu *Dystropepts* dan *Halupdox*. Dari Gambar 4.3 juga dapat diketahui bahwa tanah *halupdox* merupakan jenis tanah terluas pada DAS Air Bara yaitu seluas 13.394,329 Ha (83,08 %), sedangkan untuk tanah *dystropepts* hanya seluas 2.727,498 Ha (16,92 %). Perhitungan nilai erodibilitas tanah (*K*) pada DAS Air Bara dapat dilihat pada Tabel 4.1.

| No.                                                 | <b>Jenis Tanah</b> | Nilai $K$ | Luas       | Luas x $K$    |             |  |
|-----------------------------------------------------|--------------------|-----------|------------|---------------|-------------|--|
|                                                     |                    |           | Ha         | $\frac{0}{0}$ |             |  |
| ı.                                                  | Dystropepts        | 0,26      | 2.727,498  | 16,92         | 709,14948   |  |
| 2.                                                  | Halupdox           | 0.29      | 13.394,329 | 83,08         | 3.884,35541 |  |
| Jumlah                                              |                    |           | 16.121,827 | 100           | 4.593,50489 |  |
| Nilai $K_{komposit} = 4.59350489/16.121827 = 0.285$ |                    |           |            |               |             |  |

Tabel 4.1 Nilai Erodibilitas Tanah (*K*) di DAS Air Bara

*Sumber: Perhitungan, 2020*

Dari Tabel 4.1 diketahui nilai *Kkomposit* di DAS Air Bara adalah sebesar 0,285. Nilai tersebut merupakan gabungan dari nilai luas setiap jenis tanah dikalikan dengan nilai *K* dan dibagi jumlah luas dari DAS Air Bara. Faktor lain yang dibutuhkan untuk menghitung hasil sedimen dengan metode *Modified*  *Universal Soil Loss Equation* (MUSLE) adalah faktor panjang dan kemiringan lereng (*LS*).

## **4.3 Panjang dan Kemiringan Lereng (***LS***)**

Kemiringan dan panjang lereng adalah dua unsur topografi yang berpengaruh terhadap aliran permukaan. Semakin miring dan panjang suatu lahan maka semakin besar aliran permukaan yang menyebabkan sedimentasi, begitu pula sebaliknya semakin datar dan pendeknya suatu lahan maka semakin kecil kemungkinan terjadinya sedimentasi (Asdak, 2004 dalam Meylina, 2015).

Berdasarkan bentuk topografinya, DAS Air Bara terdapat beberapa kelompok kelas panjang dan kemiringan lereng. Pembagian kelas panjang kemiringan lereng ini didasarkan pada analisis dari peta rupa bumi Indonesia dan pengukuran di lapangan. Kelas kemiringan lereng dapat dilihat pada Tabel 2.2. Melalui Tabel 2.2 kemiringan lereng dikonversikan menjadi nilai *LS*. Persebaran kemiringan lereng tersebut dapat dilihat pada gambar 4.4.

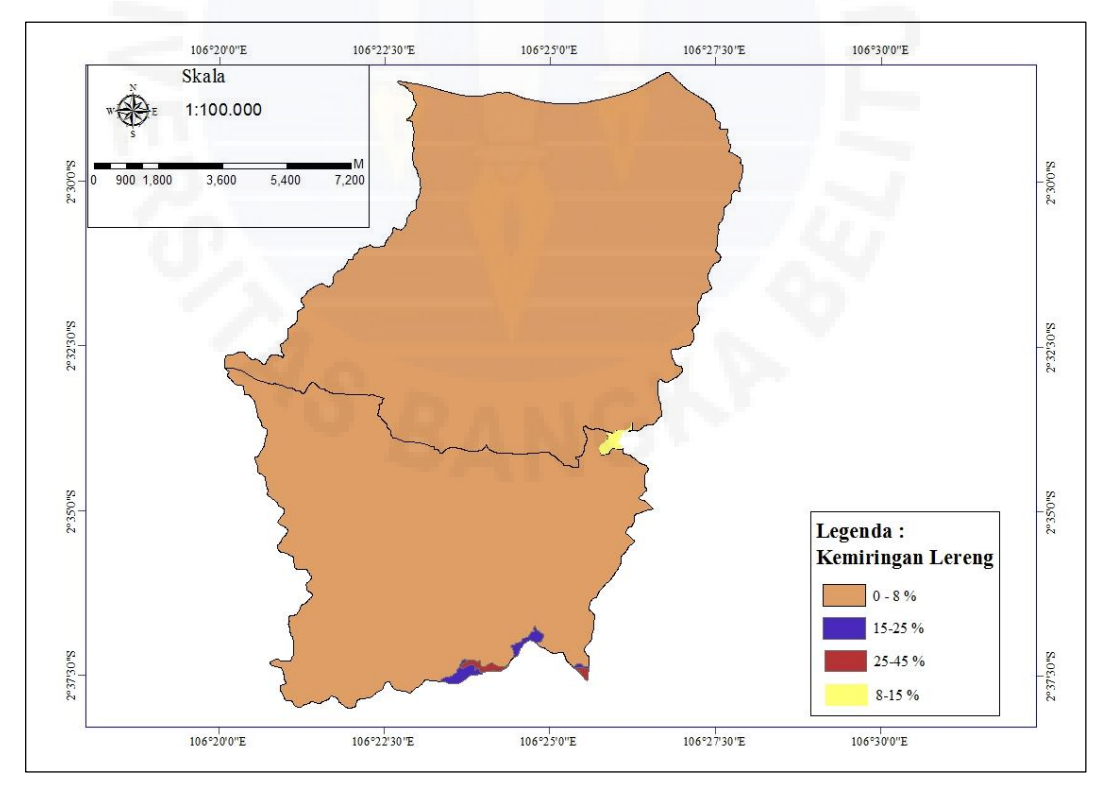

*Sumber : BPDASHL Cerucuk Baturusa, 2019* Gambar 4.4 Peta Kemiringan Lereng di DAS Air Bara

Berdasarkan Gambar 4.4 diketahui luas panjang dan kemiringan lereng 0 – 8 % paling luas dibandingkan persentase panjang dan kemiringan lereng lainnya. Untuk panjang dan kemiringan lereng  $8 - 15$  %,  $15 - 25$  % dan  $25 - 45$  % hanya terdapat di pinggir DAS Air Bara. Panjang dan kemiringan lereng > 45 % tidak terdapat pada DAS Air Bara. Berdasarkan Gambar 4.4 dapat diketahui juga bahwa 0 -8 % merupakan panjang dan kemiringan lereng terluas di DAS Air Bara yaitu seluas 16.010,845 Ha (99,31 %), sedangkan untuk panjang dan kemiringan lereng 8 – 15%, 15 – 25 % dan 25 – 45 % mempunyai luas berturut-turut sebesar 27,6 Ha (0,17 %), 55,702 Ha (0,35 %) dan 27,68 Ha (0,17 %). Hampir seluruh daerah pada DAS Air Bara memiliki panjang dan kemiringan lereng  $0 - 8$ %. Perhitungan nilai panjang dan kemiringan lereng (*LS*) ditunjukkan pada Tabel 4.2.

|                      |                                                       | Kemiringan       | 7. <u>.</u> | ਼<br>Luas  |       |             |  |
|----------------------|-------------------------------------------------------|------------------|-------------|------------|-------|-------------|--|
| No.                  | <b>Kelas</b>                                          | Lereng<br>$(\%)$ | LS          | (Ha)       | (%)   | Luas $x LS$ |  |
| 1.                   | L                                                     | $0 - 8$          | 0,4         | 16.010,845 | 99,31 | 6.404,338   |  |
| 2.                   | $\mathbf{I}$                                          | $8 - 15$         | 1,40        | 27,6       | 0,17  | 38,64       |  |
| 3.                   | III                                                   | $15 - 25$        | 3,10        | 55,702     | 0,35  | 172,6762    |  |
| 4.                   | IV                                                    | $25 - 45$        | 6,80        | 27,68      | 0,17  | 188,224     |  |
| 16.121,827<br>Jumlah |                                                       |                  |             |            | 100   | 6.803,8782  |  |
|                      | Nilai $LS_{komposit} = 6.803,8782/16.121,827 = 0.422$ |                  |             |            |       |             |  |

Tabel 4.2 Nilai Panjang dan Kemiringan Lereng (*LS*) di DAS Air Bara

*Sumber: Perhitungan, 2020*

Dari Tabel 4.2 diketahui nilai *LSkomposit* di DAS Air Bara adalah sebesar 0,422. Nilai tersebut merupakan gabungan dari nilai luas setiap kemiringan lereng dikalikan dengan *LS* yang telah dikonversikan berdasarkan Tabel 2.2 dan dibagi jumlah luas dari DAS Air Bara. Faktor lain yang dibutuhkan untuk menghitung hasil sedimen dengan metode *Modified Universal Soil Loss Equation* (MUSLE) adalah faktor tanaman penutup lahan dan manajemen tanaman (*C*).

## **4.4 Faktor Tanaman Penutup Lahan dan Manajemen Tanaman (***C***)**

Fakor tanaman penutup lahan dan manajemen tanaman (*C*) merupakan faktor yang mempengaruhi hasil sedimen setiap tahun pada DAS Air Bara karena mengalami perubahan tata guna lahan. Faktor *C* dalam penelitian ini dianalisis

menggunakan peta tata guna lahan yang diperoleh dari BPKH Wilayah XIII Pangkalpinang. Peta tata guna lahan yang digunakan adalah peta tata guna lahan dari tahun 2010 – 2019. Digunakan peta tata guna lahan dari tahun 2010 – 2019 hal itu dimaksudkan untuk melihat perubahan tata guna lahan.

Perubahan tata guna lahan dapat berakibat meningkatnya koefisien pengaliran dan intensitas hujan yang tinggi menjadikan debit limpasan permukaan dari air hujan menjadi lebih besar. Peta perubahan tata guna lahan pada DAS Air Bara dapat dilihat pada Lampiran 8. Akibat perubahan tata guna lahan menyebabkan nilai koefisien pengaliran setiap tahun tak selalu sama. Untuk nilai *C* dapat dilihat pada Tabel 2.3. Nilai koefisien pengaliran dari tahun 2010 – 2019 dapat dilihat pada Tabel 4.3 – 4.12.

| No.              | <b>Tata Guna</b>                                 | Nilai $C$ | Luas      | Luas x $C$ |          |  |  |  |
|------------------|--------------------------------------------------|-----------|-----------|------------|----------|--|--|--|
|                  | Lahan                                            |           | (Ha)      | (%)        |          |  |  |  |
| 1.               | <b>Belukar</b>                                   | 0,07      | 10178,777 | 63,13662   | 712,5144 |  |  |  |
| 2.               | Permukiman                                       | 0,60      | 956,334   | 5,931921   | 573,8004 |  |  |  |
| 3.               | <b>Tanah Terbuka</b>                             | 1         | 833,946   | 5,172776   | 833,946  |  |  |  |
| $\overline{4}$ . | <b>Belukar Rawa</b>                              | 0,15      | 523,366   | 3,246319   | 78,5049  |  |  |  |
| 5.               | Pertambangan                                     |           | 3067,892  | 19,02943   | 3067,892 |  |  |  |
| 6.               | Pertanian Lahan<br>Kering Campur                 | 0,10      | 376,274   | 2,333941   | 37,6274  |  |  |  |
| 7.               | Perkebunan                                       | 0,40      | 181,108   | 1,123371   | 72,4432  |  |  |  |
| 8.               | Hutan Lahan<br>Kering Sekunder                   | 0,03      | 4,130     | 0,025617   | 0,1239   |  |  |  |
|                  | Σ                                                |           | 16121,827 | 100        | 5376,852 |  |  |  |
|                  | Nilai $C_{komposit} = 5276,852/16121,827 = 0,33$ |           |           |            |          |  |  |  |

Tabel 4.3 Perhitungan Koefisien Pengaliran di DAS Air Bara Tahun 2010

| No.                                    | <b>Tata Guna</b>                 | Nilai $C$ | Luas                                             |          | Luas x $C$ |
|----------------------------------------|----------------------------------|-----------|--------------------------------------------------|----------|------------|
|                                        | Lahan                            |           | (Ha)                                             | (9/0)    |            |
| 1.                                     | <b>Belukar</b>                   | 0,07      | 10178,777                                        | 63,13662 | 712,5144   |
| 2.                                     | Permukiman                       | 0,60      | 956,334                                          | 5,931921 | 573,8004   |
| 3.                                     | Tanah Terbuka                    | 1         | 833,946                                          | 5,172776 | 833,946    |
| $\overline{4}$ .                       | Belukar Rawa                     | 0,15      | 523,366                                          | 3,246319 | 78,5049    |
| 5.                                     | Pertanian Lahan<br>Kering Campur | 0,10      | 376,274                                          | 2,333941 | 37,6274    |
| 6.                                     | Pertambangan                     | 1         | 3067,892                                         | 19,02943 | 3067,892   |
| 7.                                     | Perkebunan                       | 0,40      | 181,108                                          | 1,123371 | 72,4432    |
| 8.                                     | Hutan Lahan<br>Kering Sekunder   | 0,03      | 4,130                                            | 0,025617 | 0,1239     |
| 16121,827<br>100<br>5376,852<br>$\sum$ |                                  |           |                                                  |          |            |
|                                        |                                  |           | Nilai $C_{komposit} = 5276,852/16121,827 = 0.33$ |          |            |

Tabel 4.4 Perhitungan Koefisien Pengaliran di DAS Air Bara Tahun 2011

Tabel 4.5 Perhitungan Koefisien Pengaliran di DAS Air Bara Tahun 2012

| <b>Tata Guna</b><br>No.           |                      | Nilai $C$ | Luas                                             |          | Luas x $C$ |  |
|-----------------------------------|----------------------|-----------|--------------------------------------------------|----------|------------|--|
|                                   | Lahan                |           | (Ha)                                             | (%)      |            |  |
| 1.                                | <b>Belukar</b>       | 0,07      | 10178,777                                        | 63,13662 | 712,5144   |  |
| 2.                                | Permukiman           | 0,60      | 956,334                                          | 5,931921 | 573,8004   |  |
| 3.                                | Tanah Terbuka        | 1         | 833,946                                          | 5,172776 | 833,946    |  |
| 4.                                | <b>Belukar Rawa</b>  | 0,15      | 523,366                                          | 3,246319 | 78,5049    |  |
| 5.                                | Pertanian Lahan      | 0,10      | 376,274                                          | 2,333941 | 37,6274    |  |
|                                   | <b>Kering Campur</b> |           |                                                  |          |            |  |
| 6.                                | Hutan Lahan          | 0,03      | 4,130                                            | 0,025617 | 0,1239     |  |
|                                   | Kering Sekunder      |           |                                                  |          |            |  |
| 7.                                | Pertambangan         | 1         | 3067,892                                         | 19,02943 | 3067,892   |  |
| 8.                                | Perkebunan           | 0,40      | 181,108                                          | 1,123371 | 72,4432    |  |
| 16121,827<br>100<br>5376,852<br>Σ |                      |           |                                                  |          |            |  |
|                                   |                      |           | Nilai $C_{komposit} = 5276,852/16121,827 = 0,33$ |          |            |  |

| No.                               | Tata Guna       | Nilai $C$ | Luas                                             |          | Luas x $C$ |  |
|-----------------------------------|-----------------|-----------|--------------------------------------------------|----------|------------|--|
|                                   | Lahan           |           | (Ha)                                             | (9/0)    |            |  |
| 1.                                | <b>Belukar</b>  | 0,07      | 10178,777                                        | 63,13662 | 712,5144   |  |
| 2.                                | Permukiman      | 0,60      | 956,334                                          | 5,931921 | 573,8004   |  |
| 3.                                | Tanah Terbuka   | 1         | 833,946                                          | 5,172776 | 833,946    |  |
| 4.                                | Belukar Rawa    | 0,15      | 523,366                                          | 3,246319 | 78,5049    |  |
| 5.                                | Pertanian Lahan | 0,10      | 376,274                                          | 2,333941 | 37,6274    |  |
|                                   | Kering Campur   |           |                                                  |          |            |  |
| 6.                                | Pertambangan    | 1         | 3067,892                                         | 19,02943 | 3067,892   |  |
| 7.                                | Perkebunan      | 0,40      | 181,108                                          | 1,123371 | 72,4432    |  |
| 8.                                | Hutan Lahan     | 0,03      | 4,130                                            | 0,025617 | 0,1239     |  |
|                                   | Kering Sekunder |           |                                                  |          |            |  |
| 16121,827<br>100<br>5376,852<br>Σ |                 |           |                                                  |          |            |  |
|                                   |                 |           | Nilai $C_{komposit}$ = 5276,852/16121,827 = 0.33 |          |            |  |

Tabel 4.6 Perhitungan Koefisien Pengaliran di DAS Air Bara Tahun 2013

| No.                                | <b>Tata Guna</b>                        | Nilai $C$    | ັ<br>Luas                                        |          | Luas x $C$ |  |
|------------------------------------|-----------------------------------------|--------------|--------------------------------------------------|----------|------------|--|
|                                    | Lahan                                   |              | (Ha)                                             | (%)      |            |  |
| 1.                                 | <b>Belukar</b>                          | 0,07         | 10178,777                                        | 63,13662 | 712,5144   |  |
| 2.                                 | Permukiman                              | 0,60         | 956,334                                          | 5,931921 | 573,8004   |  |
| 3.                                 | Tanah Terbuka                           | 1            | 833,946                                          | 5,172776 | 833,946    |  |
| $\overline{4}$ .                   | <b>Belukar Rawa</b>                     | 0,15         | 523,366                                          | 3,246319 | 78,5049    |  |
| 5.                                 | Pertanian Lahan<br><b>Kering Campur</b> | 0,10         | 376,274                                          | 2,333941 | 37,6274    |  |
| 6.                                 | Pertambangan                            | $\mathbf{1}$ | 3067,892                                         | 19,02943 | 3067,892   |  |
| 7.                                 | Perkebunan                              | 0,40         | 181,108                                          | 1,123371 | 72,4432    |  |
| 8.                                 | Hutan Lahan<br>Kering Sekunder          | 0,03         | 4,130                                            | 0,025617 | 0,1239     |  |
| 16121,827<br>100<br>5376,852<br>Y. |                                         |              |                                                  |          |            |  |
|                                    |                                         |              | Nilai $C_{komposit} = 5276,852/16121,827 = 0,33$ |          |            |  |

Tabel 4.7 Perhitungan Koefisien Pengaliran di DAS Air Bara Tahun 2014

| No.              | <b>Tata Guna</b>                                 | Nilai $C$ | Luas      |          | Luas x $C$ |  |  |  |
|------------------|--------------------------------------------------|-----------|-----------|----------|------------|--|--|--|
|                  | Lahan                                            |           | (Ha)      | (9/0)    |            |  |  |  |
| 1.               | <b>Belukar</b>                                   | 0,07      | 8172,086  | 50,68958 | 572,046    |  |  |  |
| $\overline{2}$ . | Permukiman                                       | 0,60      | 662,942   | 4,112077 | 397,7652   |  |  |  |
| 3.               | Tanah Terbuka                                    | 1         | 2520,408  | 15,63351 | 2520,408   |  |  |  |
| $\overline{4}$ . | Belukar Rawa                                     | 0,15      | 523,032   | 3,244248 | 78,4548    |  |  |  |
| 5.               | Pertanian Lahan<br>Kering Campur                 | 0,10      | 1110,862  | 6,890423 | 111,0862   |  |  |  |
| 6.               | Pertambangan                                     | 1         | 3128,937  | 19,40808 | 3128,937   |  |  |  |
| 7.               | Hutan Lahan<br>Kering Sekunder                   | 0,03      | 3,56      | 0,022082 | 0,1068     |  |  |  |
|                  | $\sum$                                           |           | 16121,827 | 100      | 6808,804   |  |  |  |
|                  | Nilai $C_{komposit} = 6808,804/16121,827 = 0.42$ |           |           |          |            |  |  |  |

Tabel 4.8 Perhitungan Koefisien Pengaliran di DAS Air Bara Tahun 2015

Tabel 4.9 Perhitungan Koefisien Pengaliran di DAS Air Bara Tahun 2016

| No.                                | <b>Tata Guna</b>                        | Nilai $C$ | Luas                                             | Luas x $C$ |          |  |  |
|------------------------------------|-----------------------------------------|-----------|--------------------------------------------------|------------|----------|--|--|
|                                    | Lahan                                   |           | (Ha)                                             | (%)        |          |  |  |
| 1.                                 | <b>Belukar</b>                          | 0,07      | 9154,910                                         | 56,78581   | 640,8437 |  |  |
| 2.                                 | Permukiman                              | 0,60      | 664,376                                          | 4,120972   | 398,6256 |  |  |
| 3.                                 | Tanah Terbuka                           | 1         | 1488,891                                         | 9,23525    | 1488,891 |  |  |
| $\overline{4}$ .                   | <b>Belukar Rawa</b>                     | 0,15      | 533,377                                          | 3,308415   | 80,00655 |  |  |
| 5.                                 | Pertanian Lahan<br><b>Kering Campur</b> | 0,10      | 1141,195                                         | 7,078571   | 114,1195 |  |  |
| 6.                                 | Pertambangan                            |           | 3135,518                                         | 19,4489    | 3135,518 |  |  |
| 7.                                 | Hutan Lahan<br>Kering Sekunder          | 0,03      | 3,56                                             | 0,022082   | 0,1068   |  |  |
| 16121,827<br>100<br>5858,111<br>ΣÌ |                                         |           |                                                  |            |          |  |  |
|                                    |                                         |           | Nilai $C_{komposit} = 5858,111/16121,827 = 0,36$ |            |          |  |  |

| No.              | <b>Tata Guna</b>                                   | Nilai $C$ | Luas      |          | Luas x $C$ |  |  |  |
|------------------|----------------------------------------------------|-----------|-----------|----------|------------|--|--|--|
|                  | Lahan                                              |           | (Ha)      | $($ %)   |            |  |  |  |
| 1.               | <b>Belukar</b>                                     | 0,07      | 9154,910  | 56,78581 | 640,8437   |  |  |  |
| 2.               | Permukiman                                         | 0,60      | 664,376   | 4,120972 | 398,6256   |  |  |  |
| 3.               | Tanah Terbuka                                      | 1         | 1488,891  | 9,23525  | 1488,891   |  |  |  |
| $\overline{4}$ . | Belukar Rawa                                       | 0,15      | 533,377   | 3,308415 | 80,00655   |  |  |  |
| 5.               | Pertanian Lahan                                    | 0,10      | 1141,195  | 7,078571 | 114,1195   |  |  |  |
|                  | Kering Campur                                      |           |           |          |            |  |  |  |
| 6.               | Pertambangan                                       |           | 3135,518  | 19,4489  | 3135,518   |  |  |  |
| 7.               | Hutan Lahan                                        | 0,03      | 3,56      | 0,022082 | 0,1068     |  |  |  |
|                  | Kering Sekunder                                    |           |           |          |            |  |  |  |
|                  | $\sum$                                             |           | 16121,827 | 100      | 5858,111   |  |  |  |
|                  | Nilai $C_{komposit} = 5858, 111/16121, 827 = 0.36$ |           |           |          |            |  |  |  |

Tabel 4.10 Perhitungan Koefisien Pengaliran di DAS Air Bara Tahun 2017

Tabel 4.11 Perhitungan Koefisien Pengaliran di DAS Air Bara Tahun 2018

| No.                                    | <b>Tata Guna</b>                        | Nilai $C$ | Luas                                               | Luas x $C$ |          |  |
|----------------------------------------|-----------------------------------------|-----------|----------------------------------------------------|------------|----------|--|
|                                        | Lahan                                   |           | (Ha)                                               | (%)        |          |  |
| 1.                                     | <b>Belukar</b>                          | 0,07      | 9154,910                                           | 56,78581   | 640,8437 |  |
| 2.                                     | Permukiman                              | 0,60      | 664,376                                            | 4,120972   | 398,6256 |  |
| 3.                                     | Tanah Terbuka                           | 1         | 1488,891                                           | 9,23525    | 1488,891 |  |
| 4.                                     | <b>Belukar Rawa</b>                     | 0,15      | 533,377                                            | 3,308415   | 80,00655 |  |
| 5.                                     | Pertanian Lahan<br><b>Kering Campur</b> | 0,10      | 1141,195                                           | 7,078571   | 114,1195 |  |
| 6.                                     | Pertambangan                            |           | 3135,518                                           | 19,4489    | 3135,518 |  |
| 7.                                     | Hutan Lahan<br>Kering Sekunder          | 0,03      | 3,56                                               | 0,022082   | 0,1068   |  |
| 16121,827<br>100<br>5858,111<br>$\sum$ |                                         |           |                                                    |            |          |  |
|                                        |                                         |           | Nilai $C_{komposit} = 5858, 111/16121, 827 = 0,36$ |            |          |  |

| No. | <b>Tata Guna</b>                 | Nilai $C$ | Luas                                             |          | Luas x $C$ |
|-----|----------------------------------|-----------|--------------------------------------------------|----------|------------|
|     | Lahan                            |           | (Ha)                                             | $($ %)   |            |
| 1.  | <b>Belukar</b>                   | 0,07      | 9154,910                                         | 56,78581 | 640,8437   |
| 2.  | Permukiman                       | 0,60      | 664,376                                          | 4,120972 | 398,6256   |
| 3.  | Tanah Terbuka                    | 1         | 1488,891                                         | 9,23525  | 1488,891   |
| 4.  | Belukar Rawa                     | 0,15      | 533,377                                          | 3,308415 | 80,00655   |
| 5.  | Pertanian Lahan<br>Kering Campur | 0,10      | 1141,195                                         | 7,078571 | 114,1195   |
| 6.  | Pertambangan                     | 1         | 3135,518                                         | 19,4489  | 3135,518   |
| 7.  | Hutan Lahan<br>Kering Sekunder   | 0,03      | 3,56                                             | 0,022082 | 0,1068     |
|     | Σ                                |           | 16121,827                                        | 100      | 5858,111   |
|     |                                  |           | Nilai $C_{komposit}$ = 5858,111/16121,827 = 0,36 |          |            |

Tabel 4.12 Perhitungan Koefisien Pengaliran di DAS Air Bara Tahun 2019

Setelah dilakukan perhitungan nilai koefisien pengaliran (*C*) selama 10 tahun dari tahun 2010-2019 seperti yang tersaji pada Tabel 4.3 sampai dengan Tabel 4.12. Berikut rekapitulasi koefisien pengaliran (*C*) dari tahun 2010-2019 seperti yang tersaji pada Tabel 4.13 dibawah ini.

| <b>Tahun</b> | Koefisien Pengliran $(C)$ |
|--------------|---------------------------|
| 2010         | 0,33                      |
| 2011         | 0,33                      |
| 2012         | 0,33                      |
| 2013         | 0,33                      |
| 2014         | 0,33                      |
| 2015         | 0,42                      |
| 2016         | 0,36                      |
| 2017         | 0,36                      |
| 2018         | 0,36                      |
| 2019         | 0,36                      |

Tabel 4.13 Rekapitulasi Nilai *C* Di DAS Air Bara Pada Tahun 2010 -2019

Dari Tabel 4.13 menunjukkan bahwa dari periode tahun 2010 – 2019 terjadi perubahan tata guna lahan. Dari tahun 2010 – 2014 mempunyai nilai koefisien pengaliran 0,33. Artinya dari tahun 2010 – 2014 tidak mengalami perubahan tata guna lahan. Tidak terjadinya perubahan tata guna lahan juga terjadi pada tahun 2016 – 2019. Perubahan tata guna lahan terjadi dari tahun 2014 – 2015 dan 2015 – 2016.

Untuk nilai koefisien pengaliran (*C*) yang paling tinggi di DAS Air Bara terjadi pada tahun 2015 yaitu 0,42. Hal ini disebabkan pada tahun 2014 – 2015 terjadi peningkatan luas lahan pertambangan dan tanah terbuka. Pertambangan dan tanah terbuka mempunyai nilai *C* sebesar 1 yang artinya tidak baik dalam hal penyerapan air. Pada periode tahun 2014 – 2015 terjadi peningkatan luas pertambangan sebesar 0,38% dan tanah terbuka sebesar 10,46%. Sebaliknya tempat penyerapan air seperti belukar mengalami pengurangan luas lahan yang cukup signifikan yaitu sebesar 12,45%. Pada tahun 2015 terjadi perubahan alih fungsi belukar menjadi pertambangan dan tanah terbuka. Belukar mempunyai nilai *C* terkecil yaitu sebesar 0,07 yang artinya terbaik dalam hal penyerapan air.

Pada tahun 2016 nilai koefisien pengaliran (*C*) mengalami penurunan dari tahun sebelumnya. Penurunan nilai *C* disebabkan berkurangnya luas tanah terbuka sebesar 6,38%. Sebaliknya tempat penyerapan air seperti belukar mengalami peningkatan luas lahan yang cukup signifikan yaitu sebesar 6,10% dari tahun sebelumnya.

Faktor lain yang juga dibutuhkan untuk menghitung hasil sedimen dengan metode *Modified Universal Soil Loss Equation* (MUSLE) adalah faktor tindakan konservasi (*P*).

#### **4.5 Faktor Tindakan Konservasi (***P***)**

Faktor pengelolaan dan konservasi tanah dapat berubah dari waktu ke waktu tergantung pada aktivitas manusia yang menyangkut pola pergiliran tanaman dan tindakan konservasi yang dilakukan. Untuk mengetahui nilai tindakan konservasi (*P*) dapat diperoleh dari Tabel 2.4. Berdasarkan pengamatan langsung di lapangan, DAS Air Bara tidak terdapat tindakan konservasi. Nilai tindakan konservasi (*P*) pada lahan tanpa tindakan konservasi yaitu = 1. Untuk dokumentasi tindakan konservasi pada DAS Air Bara dapat dilihat pada Lampiran 2.

Faktor lain yang juga dibutuhkan untuk menghitung hasil sedimen dengan metode *Modified Universal Soil Loss Equation* (MUSLE) adalah faktor debit limpasan (*Qp*).

## **4.6 Pengolahan Data Curah Hujan Harian**

Perhitungan debit limpasan (*Qp*) membutuhkan nilai hujan rancangan (R*24*). Nilai hujan rancangan (R*24*) didapatkan dari pengolahan data curah hujan harian. Data curah hujan yang digunakan adalah data curah hujan harian yang diperoleh dari instansi terkait selama 10 tahun yaitu periode 2010 - 2019. Penentuan data curah hujan maksimum tahunan menggunakan metode *Annual Maximum Series*. Hal itu dikarenakan data yang digunakan adalah data 10 tahun atau lebih. Dalam metode ini, hanya data maksimum yang diambil untuk setiap tahunnya atau hanya ada 1 data setiap tahun. Data curah hujan maksimum tahunan ini akan digunakan untuk perhitungan hujan rancangan. Data curah hujan harian dapat dilihat pada Lampiran 3. Rekapitulasi hasil pengolahan data curah hujan maksimum tahunan dari tahun 2010 – 2019 dapat dilihat pada Tabel 4.14.

| No.                              | <b>Tahun</b> | <b>Curah Hujan Maksimum</b><br>Tahunan (mm) |
|----------------------------------|--------------|---------------------------------------------|
| 1.                               | 2010         | 124,7                                       |
| 2.                               | 2011         | 87                                          |
| 3.                               | 2012         | 108,4                                       |
| 4.                               | 2013         | 141,4                                       |
| 5.                               | 2014         | 94,6                                        |
| 6.                               | 2015         | 69,5                                        |
| 7.                               | 2016         | 183,9                                       |
| 8.                               | 2017         | 73,6                                        |
| 9.                               | 2018         | 84,4                                        |
| 10.<br>$\mathbf{r}$ $\mathbf{r}$ | 2019         | 128,4                                       |

Tabel 4.14 Data Curah Hujan Maksimum Tahunan dari Periode 2010 – 2019

*Sumber : Hasil Pengolahan Data Curah Hujan, 2020*

## **4.7 Hujan Rancangan (***R24***)**

Setelah didapatkan curah hujan maksimum tahunan periode 2010 – 2019 selanjutnya dilakukan perhitungan hujan rancangan. Perhitungan hujan rancangan digunakan untuk menentukan intensitas hujan yang nantinya akan diperlukan dalam perhitungan debit aliran permukaan. Perhitungan hujan rancangan dianalisis dengan metode analisis distribusi frekuensi. Dalam penelitian ini, digunakan empat metode analisis distribusi frekuensi yaitu distribusi probabilitas Normal, Log Normal, Log Pearson III dan Gumbel. Hasil masing-masing distribusi frekuensi tersebut dilakukan uji kesesuaian distribusi frekuensi dengan melakukan uji Chi-Kuadrat  $(\chi^2)$  dan uji Smirnov-Kolmogorof. Penelitian ini juga menggunakan periode ulang 2 tahun, 5 tahun, 10 tahun, 25 tahun dan 50 tahun.

# **4.8 Analisis Frekuensi**

a. Distribusi Probabilitas Normal

Langkah-langkah analisis distribusi probabilitas Normal adalah sebagai berikut:

1. Analisis distribusi Probabilitas Normal diawali dengan perhitungan nilai rata-rata hujan maksimum (*X*). Rata-rata hujan maksimum (*X*) dihitung menggunakan Persamaan 2.8. Perhitungan rata-rata hujan maksimum (*X*) adalah sebagai berikut.

$$
\Sigma Xi = 124,7 + 87 + 108,4 + 141,4 + 94,6 + 69,5 + 183,9 + 73,6 + 84,4 + 128,41
$$

 $\sum X_i = 1095,9 \text{ mm}$ 

$$
\overline{X} = \frac{\sum_{i=1}^{n} X_i}{n} = \frac{1095.9}{10} = 109.59 \text{ mm}
$$

Untuk membantu perhitungan hujan rancangan maka terlebih dahulu dihitung parameter statistik. Berikut contoh perhitungan parameter statistik untuk tahun 2010.

$$
Xi - \overline{X} = 124.7 - 109.59 = 15.11
$$
  
 $(Xi - \overline{X})^2 = (15.11)^2 = 228.3121$ 

Untuk perhitungan parameter statistik pada tahun lainnya dapat dihitung dengan cara yang sama. Perhitungan parameter statistik dapat dilihat pada Tabel 4.15.

| No. | <b>Tahun</b> | <b>Curah Hujan</b><br>Maksimum Tahunan $X_i$<br>(mm) | $(X_i - \overline{X})$ | $(X_i - \overline{X})^2$ |
|-----|--------------|------------------------------------------------------|------------------------|--------------------------|
| 1.  | 2010         | 124,7                                                | 15,11                  | 228,3121                 |
| 2.  | 2011         | 87                                                   | $-22,59$               | 510,3081                 |
| 3.  | 2012         | 108,4                                                | $-1.19$                | 1,461                    |
| 4.  | 2013         | 141,4                                                | 31,81                  | 1011,876                 |
| 5.  | 2014         | 94,6                                                 | $-14,99$               | 224,7001                 |
| 6.  | 2015         | 69,5                                                 | $-40.99$               | 1607,208                 |
| 7.  | 2016         | 183,9                                                | 74,31                  | 5521,976                 |
| 8.  | 2017         | 73,6                                                 | $-35,99$               | 1295,28                  |
| 9.  | 2018         | 84,4                                                 | $-25,19$               | 634,5361                 |
| 10. | 2019         | 128,4                                                | 18,81                  | 353,8161                 |
|     |              | 1095,9                                               |                        | 11389,43                 |

Tabel 4.15 Perhitungan Parameter Statistik untuk Distribusi Probablilitas Normal

*Sumber: Perhitungan, 2020*

2. Selanjutnya standar deviasi dari data hujan (*S*) dapat dihitung dengan Persamaan 2.9. Perhitungan nilai *S* adalah sebagai berikut:

$$
S = \sqrt{\frac{\sum_{i=1}^{n} (X_i - \overline{X})^2}{n-1}}
$$

$$
S = \sqrt{\frac{11389.43}{10-1}}
$$

*S* = 35,574 mm

3. Untuk faktor frekuensi atau *K<sup>T</sup>* diketahui berdasarkan Lampiran 4. Contohnya untuk periode 2 tahun diketahui *K<sup>T</sup>* sebesar 0. Berdasarkan Lampiran 4 diketahui juga untuk nilai *K<sup>T</sup>* untuk periode ulang 5 tahun, 10 tahun , 20 tahun dan 50 tahun, sedangkan untuk periode ulang 25 tahun tidak diketahui. Untuk mendapatkan periode yang tidak diketahui nilai *K<sup>T</sup>* dapat diperoleh dengan cara interpolasi linier. Perhitungan nilai *K<sup>T</sup>* untuk periode 25 tahun adalah sebagai berikut:

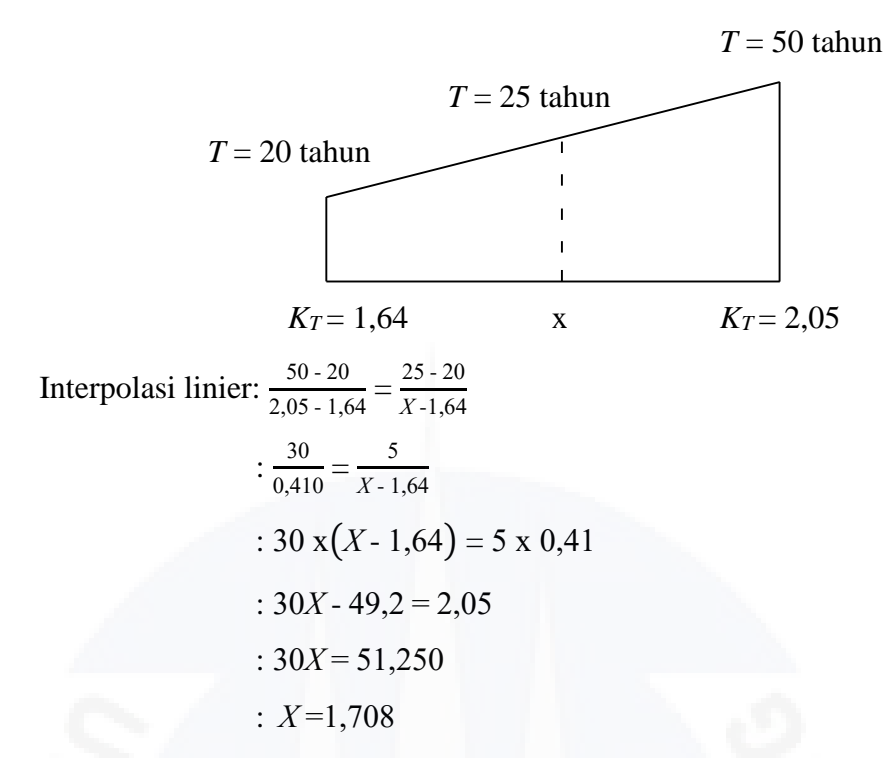

Dari perhitungan di atas diperoleh faktor frekuensi (*KT*) pada periode 25 tahun sebesar 1,708.

4. Setelah didapatkan nilai rata-rata dari data hujan maksimum (*X*), faktor frekuensi (*KT*) dan standar deviasi (*S*) maka nilai hujan rancangan dapat dihitung dengan menggunakan Persamaan 2.7. Perhitungan hujan rancangan untuk periode ulang 2 tahun adalah sebagai berikut:

Diketahui:

$$
X = 109,59 \text{ mm}
$$

$$
S = 35,574 \text{ mm}
$$

 $K_T = 0$ 

Perhitungan:

$$
X_T = X + K_T.S
$$

 $X_2$  = 109,59 + 0 . 35,574 = 109,59 mm

Adapun untuk perhitungan hujan rancangan distribusi probabilitas Normal periode lainnya dapat dihitung dengan langkah yang sama. Untuk nilai hujan rancangan (*X*) pada periode lainnya dapat dilihat pada Tabel 4.16.

|                                        |                                  | ********** |              |         |
|----------------------------------------|----------------------------------|------------|--------------|---------|
| T                                      | $X$ (mm)                         |            | $\bm{K_{T}}$ | X(nm)   |
| 2                                      | 109,59                           | 35,574     |              | 109,59  |
| 5                                      | 109,59                           | 35,574     | 0,84         | 139,472 |
| 10                                     | 109,59                           | 35,574     | 1,28         | 155,125 |
| 25                                     | 109,59                           | 35,574     | 1,708        | 170,350 |
| 50                                     | 109,59                           | 35,574     | 2,05         | 182,517 |
| $\sim$<br>$\mathbf{r}$<br>$\mathbf{r}$ | $\sim$ $\sim$ $\sim$<br>$\cdots$ |            |              |         |

Tabel 4.16 Rekapitulasi Nilai Hujan Rancangan (*X*) pada Distribusi Probabilitas Normal

Dari Tabel 4.16 menunjukkan bahwa terjadinya kenaikan hujan rancangan setiap periode ulangnya. Hujan rancangan dari periode ulang 2 tahun sampai 5 tahun terjadi kenaikan hujan rancangan yang paling besar dibandingkan dengan periode lainnya. Tabel 4.16 juga menunjukkan bahwa jumlah kenaikan hujan rancangan antara satu periode ke periode lainnya mengalami kecendrungan penurunan. Perbedaan hasil hujan rancangan setiap periodenya dipengaruhi oleh faktor frekuensi (*KT*)

## b. Distribusi Probabilitas Log Normal

Langkah-langkah analisis distribusi probabilitas Log Normal adalah sebagai berikut:

1. Analisis distribusi Probabilitas Log Normal diawali dengan perhitungan nilai rata-rata hujan maksimum (Log *X).* Rata-rata hujan maksimum (Log *X*) dihitung menggunakan Persamaan 2.11. Perhitungan rata-rata hujan maksimum (Log  $\overline{X}$ ) adalah sebagai berikut.

$$
\sum Log Xi = (\text{Log } 124,7) + (\text{Log } 87) + (\text{Log } 108,4) + (\text{Log } 141,4) +
$$
  
(
$$
(\text{Log } 94,6) + (\text{Log } 69,5) + (\text{Log } 183,9) + (\text{Log } 73,6) +
$$
  
(
$$
(\text{Log } 84,4) + (\text{Log } 128,41)
$$

 $\sum$ Log Xi = 20,205 mm

$$
\text{Log } \overline{X} = \frac{\sum_{i=1}^{n} \text{Log } X_i}{n} = \frac{20,205}{10} = 2,0205
$$

Untuk membantu perhitungan hujan rancangan maka terlebih dahulu dihitung parameter statistik. Berikut contoh perhitungan parameter statistik untuk tahun 2010.

$$
(\text{Log } Xi - \text{Log }\overline{X})^2 = (2,096 - 2,0205)^2 = 0,0057
$$

 $\sum$  (Log *Xi* - Log  $\overline{X}$ )<sup>2</sup> = 0,163

Untuk perhitungan parameter statistik pada tahun lainnya dapat dihitung dengan cara yang sama. Perhitungan parameter statistik dapat dilihat pada Tabel 4.17.

| No. | <b>Tahun</b> | Curah Hujan<br><b>Maksimum</b><br>$X_i$ (mm) | $\text{Log } X_i$ | $(\text{Log } X_i - \text{Log } \overline{X})^2$ |  |  |  |
|-----|--------------|----------------------------------------------|-------------------|--------------------------------------------------|--|--|--|
| 1.  | 2010         | 124,7                                        | 2,096             | 0,0057                                           |  |  |  |
| 2.  | 2011         | 87                                           | 1,940             | 0,0066                                           |  |  |  |
| 3.  | 2012         | 108,4                                        | 2,035             | 0,0002                                           |  |  |  |
| 4.  | 2013         | 141,4                                        | 2,150             | 0,0169                                           |  |  |  |
| 5.  | 2014         | 94,6                                         | 1,976             | 0,002                                            |  |  |  |
| 6.  | 2015         | 69,5                                         | 1,842             | 0,0319                                           |  |  |  |
| 7.  | 2016         | 183,9                                        | 2,265             | 0,0596                                           |  |  |  |
| 8.  | 2017         | 73,6                                         | 1,867             | 0,0236                                           |  |  |  |
| 9.  | 2018         | 84,4                                         | 1,926             | 0,0089                                           |  |  |  |
| 10. | 2019         | 128,4                                        | 2,109             | 0,0078                                           |  |  |  |
| Σ   |              | 1095,9                                       | 20,205            | 0,163                                            |  |  |  |

Tabel 4.17 Pehitungan Parameter Statistik untuk Distribusi Probablilitas Log Normal

*Sumber: Perhitungan, 2020*

2. Selanjutnya standar deviasi dari data hujan (*S* Log *X*) dapat dihitung dengan Persamaan 2.12. Perhitungan nilai *S* adalah sebagai berikut:

$$
S \text{Log } X = \sqrt{\frac{\sum_{i=1}^{n} (\log X_i - \log \overline{X})^2}{n-1}}
$$

$$
S \text{Log } X = \sqrt{\frac{0.163}{10-1}} = 0.135 \text{ mm}
$$

- 3. Untuk nilai faktor frekuensi (*KT*) dapat dilihat pada Lampiran 4. Nilai faktor frekuensi (*KT*) pada perhitungan distribusi probabilitas Log Normal sama dengan nilai faktor frekuensi (*KT*) pada perhitungan distribusi probabilitas Normal. Hasil perhitungan nilai faktor frekuensi (*KT*) dapat dilihat pada Tabel 4.16.
- 4. Setelah didapatkan nilai rata-rata dari data hujan maksimum (Log *X*), faktor frekuensi (*KT*) dan standar deviasi (*S* Log *X*) maka nilai hujan rancangan dapat dihitung dengan menggunakan Persamaan 2.10.

Perhitungan hujan rancangan untuk periode 2 tahun adalah sebagai berikut:

Diketahui:

 $\text{Log } \overline{X}$  = 2,0205 mm  $S$  Log  $X = 0,135$  mm  $K_T = 0$ 

Perhitungan:

 $\text{Log } X_T = \text{Log } \overline{X} + K_T \cdot S \text{Log } X$  $\text{Log } X_2 = 2,0205 + 0.0,135 = 2,0205 \text{ mm}$  $X_2$  = 10<sup>Log  $X_2$ </sup> = 10<sup>2,0205</sup> = 104,833 mm

Adapun untuk perhitungan hujan rancangan distribusi probabilitas Log Normal periode lainnya dapat dihitung dengan langkah yang sama.Untuk nilai hujan rancangan (*X*) pada periode lainnya dapat dilihat pada Tabel 4.18.

*T*  $\text{Log } \overline{X}$ **(mm)** *<sup>S</sup>* **Log***<sup>X</sup> <sup>K</sup><sup>T</sup>* **Log** *<sup>X</sup>* **(mm)** *<sup>X</sup>* **(mm)** 2 2,0205 0,135 0 2,0205 104,833 5 2,0205 0,135 0,84 2,1339 136,113 10 2,0205 0,135 1,28 2,1933 156,063 25 2,0205 0,135 1,708 2,2511 178,271 50 2,0205 0,135 2,05 2,2973 198,267

Tabel 4.18 Rekapitulasi Nilai Hujan Rancangan (*X*) pada Distribusi Probabilitas Log Normal

*Sumber: Perhitungan, 2020*

Dari Tabel 4.18 menunjukkan bahwa terjadinya kenaikan hujan rancangan setiap periode ulangnya. Hujan rancangan dari periode ulang 2 tahun sampai 5 tahun terjadi kenaikan hujan rancangan yang paling besar dibandingkan dengan periode lainnya. Perbedaan hasil hujan rancangan setiap periodenya dipengaruhi oleh faktor frekuensi (*KT*).

c. Distribusi Probabilitas Log Pearson III

Langkah-langkah analisis distribusi probabilitas Pearson III adalah sebagai berikut.

1. Analisis distribusi Probabilitas Log Pearson III diawali dengan perhitungan nilai rata-rata hujan maksimum (Log *X*). Rata-rata hujan maksimum (Log *X*) dihitung menggunakan Persamaan 2.11. Untuk perhitungan Log *X* hasilnya sama dengan hasil Log *X* pada perhitungan analisis distribusi probabillitas Log Normal yaitu Log *X* = 2,0205 mm

Untuk membantu perhitungan hujan rancangan maka terlebih dahulu dihitung parameter statistik. Berikut contoh perhitungan parameter statistik untuk tahun 2010.

 $\sum$  (Log *Xi* - Log  $\overline{X}$ )<sup>2</sup> = 0,163

 $(\text{Log } X_i - \text{Log } \overline{X})^3 = (2,096 - 2,0205)^3 = 0,00043$ 

 $\sum$ (Log  $X_i$  - Log  $\overline{X}$ )<sup>3</sup> = 0,00708

Untuk perhitungan parameter statistik pada tahun lainnya dapat dihitung dengan cara yang sama. Perhitungan parameter statistik dapat dilihat pada Tabel 4.19.

| No. | <b>Tahun</b> | $X_i$ (mm) | $\text{Log } X_i$ | $(\text{Log } X_i - \text{Log } \overline{X})^2$ | $(\text{Log } X_i - \text{Log } \overline{X})^3$ |
|-----|--------------|------------|-------------------|--------------------------------------------------|--------------------------------------------------|
| 1.  | 2010         | 124,7      | 2,096             | 0,0057                                           | 0,00043                                          |
| 2.  | 2011         | 87         | 1,940             | 0,0066                                           | $-0,00053$                                       |
| 3.  | 2012         | 108,4      | 2,035             | 0,0002                                           | 0,000003                                         |
| 4.  | 2013         | 141,4      | 2,150             | 0,0169                                           | 0,00219                                          |
| 5.  | 2014         | 94,6       | 1,976             | 0,002                                            | $-0,00009$                                       |
| 6.  | 2015         | 69,5       | 1,842             | 0,0319                                           | $-0,00569$                                       |
| 7.  | 2016         | 183,9      | 2,265             | 0,0596                                           | 0,01453                                          |
| 8.  | 2017         | 73,6       | 1,867             | 0,0236                                           | $-0,00362$                                       |
| 9.  | 2018         | 84,4       | 1,926             | 0,0089                                           | $-0,00084$                                       |
| 10. | 2019         | 128,4      | 2,109             | 0,0078                                           | 0,00068                                          |
|     |              | 1095,9     | 20,205            | 0,163                                            | 0,00708                                          |

Tabel 4.19 Perhitungan Parameter Statistik untuk Distribusi Probablilitas Log Pearson III

2. Perhitungan nilai standar deviasi dari data hujan (*S* Log *X*) telah dihitung pada analisis distribusi probabilitas Log Normal. Hasil perhitungan nilai standar deviasi dari data hujan (*S* Log *X*) dapat dilihat pada analisis distribusi probabilitas Log Normal. Untuk nilai variabel standar (*KT*) ditentukan berdasarkan pada koefisien kepencengan (*Cs*). Nilai *Cs* dapat dihitung dengan menggunakan Persamaan 2.14. Perhitungan untuk nilai *Cs* adalah sebagai berikut:

$$
Cs = \frac{n \sum_{i=1}^{n} (\log Xi - \log X)^{3}}{(n-1)(n-2)(S \log X)^{3}}
$$
  

$$
Cs = \frac{10 \times 0.00708}{(10-1)(10-2)(0.135)^{3}} = 0.4
$$

- 3. Setelah didapatkan nilai *Cs* maka didapatkan juga nilai variabel standar (*KT*) berdasarkan Lampiran 5.1 untuk nilai *Cs* positif dan Lampiran 5.2 untuk nilai *Cs* negatif. Hasil perhitungan nilai *Cs* = 0,4 maka dapat digunakan Lampiran 5.1. Nilai *K<sup>T</sup>* periode ulang 2, 5, 10, 25 dan 50 tahun berturut-turut adalah -0,066, 0,816, 1,317, 1,880 dan 2,261.
- 4. Setelah didapatkan nilai rata-rata dari data hujan maksimum (Log *X*), variabel standar (*KT*) dan standar deviasi (*S* Log *X*) maka nilai hujan rancangan dapat dihitung dengan menggunakan Persamaan 2.13. Perhitungan hujan rancangan untuk periode 2 tahun adalah sebagai berikut:

Diketahui:

 $\log \overline{X} = 2,0205$  mm  $S$  Log  $X = 0,135$  mm  $K_T$  = -0,066

Perhitungan:

 $\log X_T = \log \overline{X} + K_T$ . *S*  $\log X$  $Log X_2 = 2,0205 + (-0,066) . 0,135$  $Log X_2 = 2,0116$  mm  $X_2 = 10^{\log X_2}$  $X_2$  = 10<sup>2,0116</sup> = 102,705 mm

Adapun untuk perhitungan hujan rancangan distribusi probabilitas Log Pearson III periode lainnya dapat dihitung dengan langkah yang sama.Untuk nilai hujan rancangan (*X*) pada periode lainnya dapat dilihat pada Tabel 4.20.

|                  | $L_{\nu}$ retrieved the |                |          |            |          |  |  |  |
|------------------|-------------------------|----------------|----------|------------|----------|--|--|--|
| $\boldsymbol{T}$ | $\text{Log } X$ (mm)    | $S\text{Log}X$ | $K_T$    | Log X (mm) | X(nm)    |  |  |  |
| 2                | 2,0205                  | 0,135          | $-0,066$ | 2,0116     | 102,705  |  |  |  |
| 5                | 2,0205                  | 0,135          | 0,816    | 2,1307     | 135,101  |  |  |  |
| 10               | 2,0205                  | 0,135          | 1,317    | 2,1983     | 157,868  |  |  |  |
| 25               | 2,0205                  | 0,135          | 1,880    | 2,2743     | 188,0615 |  |  |  |
| 50               | 2,0205                  | 0,135          | 2,261    | 2,3257     | 211.7069 |  |  |  |

Tabel 4.20 Rekapitulasi Nilai Hujan Rancangan (*X*) pada Distribusi Probabilitas Log Pearson III

*Sumber: Perhitungan, 2020*

Dari Tabel 4.20 menunjukkan bahwa terjadinya kenaikan hujan rancangan setiap periode ulangnya. Hujan rancangan dari periode ulang 2 tahun sampai 5 tahun terjadi kenaikan hujan rancangan yang paling besar dibandingkan dengan periode lainnya. Perbedaan hasil hujan rancangan setiap periodenya dipengaruhi oleh faktor frekuensi (*KT*).

d. Distribusi Probabilitas Gumbel

Langkah-langkah analisis distribusi probabilitas Normal adalah sebagai berikut.

1. Analisis distribusi Probabilitas Gumbel diawali dengan perhitungan nilai rata-rata hujan maksimum (*X*). Untuk perhitungan nilai rata-rata hujan maksimum (*X*) hasilnya sama dengan hasil *X* pada perhitungan analisis distribusi probabillitas Normal.

 $\overline{X}$  = 109.59 mm

2. Hasil perhitungan standar deviasi (*S*) juga sama dengan hasil perhitungan standar deviasi (*S*) pada perhitungan analisis distribusi probabillitas Normal.

 $S = 35,574$  mm

3. Selanjutnya perhitungan faktor frekuensi (*K*) dapat dihitung dengan Persamaan 2.16. Untuk mencari nilai *K* harus mengetahui nilai dari *Yt*, *S<sup>n</sup>* dan *Y<sup>n</sup>* terlebih dahulu. Nilai *S<sup>n</sup>* dan *Y<sup>n</sup>* dapat dilihat pada Tabel 2.6,

sedangkan untuk nilai *Y<sup>t</sup>* dapat dilihat pada Tabel 2.7. Berikut contoh perhitungan nilai *K* untuk periode 2 tahun.

$$
K = \frac{Y_t - Y_n}{Sn}
$$
  

$$
K = \frac{0,3665 - 0,4925}{0,9497} = -0,133
$$

4. Setelah didapatkan nilai rata-rata dari data hujan maksimum rata-rata (*X*), faktor frekuensi (*K*) dan standar deviasi (*S*) maka nilai hujan rancangan dapat dihitung dengan menggunakan Persamaan 2.15. Perhitungan hujan rancangan untuk periode 2 tahun adalah sebagai berikut:

Diketahui:

$$
\overline{X} = 109,59 \text{ mm}
$$

*S* = 35,574 mm

 $K = -0.133$ 

Perhitungan:

 $X_T = \overline{X} + K$ . *S* 

 $X_2 = 109.59 + (-0.133)$ . 35,574 = 104,859 mm

Adapun untuk perhitungan hujan rancangan distribusi probabilitas Gumbel periode lainnya dapat dihitung dengan langkah yang sama.Untuk nilai hujan rancangan (*X*) pada periode lainnya dapat dilihat pada Tabel 4.21.

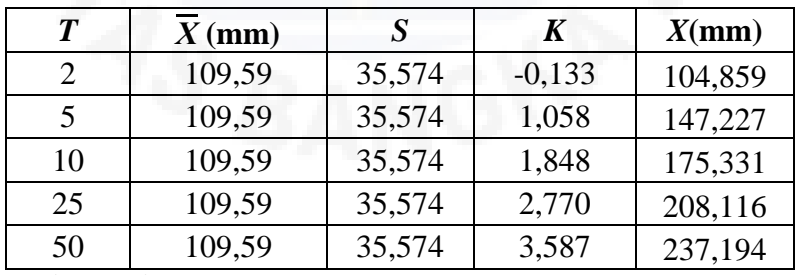

Tabel 4.21 Rekapitulasi Nilai Hujan Rancangan (*X*) pada Distribusi Probabilitas Gumbel

*Sumber: Perhitungan, 2020*

Dari Tabel 4.21 diatas menunjukkan bahwa terjadinya kenaikan hujan rancangan setiap periode ulangnya. Hujan rancangan dari periode ulang 2 tahun sampai 5 tahun terjadi kenaikan hujan rancangan yang paling besar dibandingkan dengan periode lainnya. Perbedaan hasil hujan rancangan setiap periodenya dipengaruhi oleh faktor frekuensi (*KT*).

Hasil rekapitulasi hujan rancangan (*X*) dari keempat metode analisis distribusi probabilitas dapat dilihat pada Tabel 4.22.

|         | ртви базі і торабінца              |                                               |                         |               |  |  |  |  |  |
|---------|------------------------------------|-----------------------------------------------|-------------------------|---------------|--|--|--|--|--|
| Т       |                                    | Analisis Frekuensi Curah Hujan Rancangan (mm) |                         |               |  |  |  |  |  |
| (Tahun) | <b>Log Normal</b><br><b>Normal</b> |                                               | <b>Log Pearson</b><br>Ш | <b>Gumbel</b> |  |  |  |  |  |
| 2       | 109,59                             | 104,833                                       | 102,705                 | 104,859       |  |  |  |  |  |
| 5       | 139,472                            | 136,113                                       | 135,101                 | 147,227       |  |  |  |  |  |
| 10      | 155,125                            | 156,063                                       | 157,868                 | 175,331       |  |  |  |  |  |
| 25      | 170,350                            | 178,271                                       | 188,0615                | 208,116       |  |  |  |  |  |
| 50      | 182,517                            | 198,267                                       | 211,7069                | 237,194       |  |  |  |  |  |
|         |                                    | 6.020                                         |                         |               |  |  |  |  |  |

Tabel 4.22 Rekapitulasi Hujan Rancangan (*X*) dari Empat Metode Analisis Distrbusi Probabilitas

*Sumber: Perhitungan, 2020*

Hasil rekapitulasi hujan rancangan (*X*) dari keempat metode analisis distrbusi probabilitas juga dapat dilihat pada Gambar 4.5.

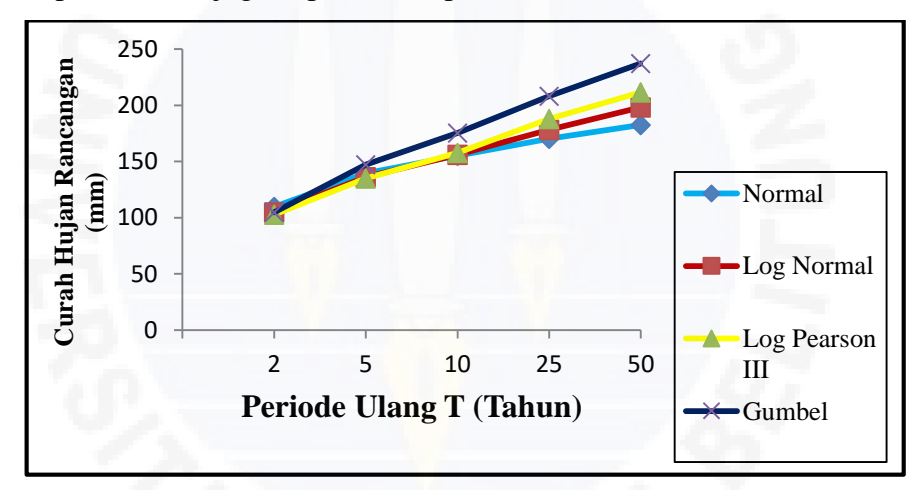

Gambar 4.5 Grafik Curah Hujan Rancangan dengan Empat Macam Metode Distribusi Probabilitas

Dari Gambar 4.5 menunjukkan bahwa jika periode ulang yang digunakan semakin tinggi atau besar maka akan semakin tinggi juga curah hujan rancangan yang terjadi. Dari keempat macam distribusi probabilitas yang ditunjukkan pada gambar tersebut menunjukkan bahwa nilai curah hujan rancangan yang paling tinggi diperoleh dari perhitungan distribusi probabilitas Gumbel dan yang paling rendah yaitu distribusi probailitas normal.

# **4.9 Uji Ditribusi Frekuensi**

Persyaratan jenis distribusi probabilitas yang sesuai dengan data yang dilakukan dengan mencocokan parameter data keempat metode analisis distribusi probabilitas yaitu distribusi probabilitas Normal, Log Normal, Log Pearson III dan Gumbel dengan syarat parameter statistik masing-masing jenis distribusi seperti Tabel 2.5. Untuk perhitungan parameter statistik membutuhkan hasil perhitungan yang ada di Tabel 4.23.

| No.              | <b>Tahun</b> | $X_i$ (mm) | $(X_i - \overline{X})^2$ | $(X_i - \overline{X})^3$ | $(X_i - \overline{X})^4$ |
|------------------|--------------|------------|--------------------------|--------------------------|--------------------------|
| 1.               | 2010         | 124,7      | 228,3121                 | 3449,7958                | 52126,4150               |
| 2.               | 2011         | 87         | 510,3081                 | $-11527,860$             | 260414,3569              |
| 3.               | 2012         | 108,4      | 1,461                    | $-1,6852$                | 2,0053                   |
| 4.               | 2013         | 141,4      | 1011,876                 | 32187,7787               | 1023893,242              |
| 5.               | 2014         | 94,6       | 224,7001                 | $-3368,2545$             | 50490,1349               |
| 6.               | 2015         | 69,5       | 1607,208                 | -68870,5823              | 2823005,168              |
| 7.               | 2016         | 183,9      | 5521,976                 | 410338,044               | 30492220,05              |
| 8.               | 2017         | 73,6       | 1295,28                  | $-46617,1308$            | 1677750,537              |
| 9.               | 2018         | 84,4       | 634,5361                 | -15983,9644              | 402636,0622              |
| 10.              | 2019         | 128,4      | 353,8161                 | 6655,2808                | 125185,8326              |
| $\sum_{i=1}^{n}$ |              | 1095,9     | 11389,43                 | 306261,4223              | 36907723,8               |

Tabel 4.23 Perhitungan Parameter Statistik Uji Distribusi Frekuensi

*Sumber: Perhitungan, 2020*

Contoh perhitungan untuk tahun 2010:

 $(X_i - \overline{X}) = 15,11$  (diketahui dari perhitungan analisis distribusi probabilitas

Normal)

$$
(Xi - \overline{X})^2 = (15, 11)^2 = 228,3121
$$

$$
(Xi - \overline{X})^3 = (15,11)^3 = 3449,7958
$$

 $(Xi - \overline{X})^4 = (15,11)^4 = 52126,4150$ 

Setelah didapatkan hasil perhitungan,  $(X_i - \overline{X})^2$ ,  $(X_i - \overline{X})^3$ ,  $(X_i - \overline{X})^4$ dari tahun 2010 sampai 2019, selanjutnya masing-masing hasil perhitungan dijumlahkan.

- $\sum (Xi \cdot \overline{X})^2 = 11389,43$
- $\sum (Xi \overline{X})^3 = 306261,4223$
- $\sum (Xi \cdot \overline{X})^4 = 36907723,8$

Selanjutnya dilakukan perhitungan untuk persyaratan parameter statistik suatu distribusi. Persyaratan parameter statistik suatu distribusi itu terdiri dari koefisien kepencengan (*Cs*) dan koefisien kurtosis (*Cs*). Perhitungan nilai *Cs* dapat dihitung menggunakan Persamaan 2.2 dan nilai *Ck* dihitung menggunakan Persamaan 2.3. Untuk persyaratan parameter statistik distribusi probabilitas Log Normal dibutuhkan nilai koefisien variasi (*Cv*) yang dapat dihitung menggunakan Persamaan 2.6. Perhitungan parameter statistik juga memerlukan data curah hujan maksimum rata-rata yang dihitung menggunakan Persamaan 2.4 dan standar deviasi (*S*) menggunakan Persamaan 2.5. Berikut ini adalah perhitungan dari parameter statistik:

$$
\overline{X} = \frac{\sum_{i=1}^{n} X_i}{n}
$$
\n
$$
\overline{X} = \frac{1095.9}{10} = 109,59
$$
\n
$$
S = \sqrt{\frac{\sum_{i=1}^{n} (X_i - \overline{X})^2}{n-1}}
$$
\n
$$
S = \sqrt{\frac{11389.43}{10-1}} = 35,574
$$
\n
$$
Cs = \frac{n \sum_{i=1}^{n} (Xi - \overline{X})^3}{(n-1)(n-2)(S)^3}
$$
\n
$$
Cs = \frac{10. (306261.4223)}{(10-1)(10-2)(35.574)^3} = 0,945
$$
\n
$$
Ck = \frac{n^2 \sum_{i=1}^{n} (Xi - \overline{X})^4}{(n-1)(n-2)(n-3)(S)^4}
$$
\n
$$
Ck = \frac{(10)^2. (36907723.8)}{(10-1)(10-2)(10-3)(35.574)^4} = 4,573
$$
\n
$$
Cv = \frac{S}{\overline{X}} = \frac{35,574}{109,59} = 0,325
$$

Berikut perhitungan nilai *Cs* dan *Ck* pada parameter statistik distribusi Log Normal.

$$
C_s \approx C_v^3 + 3C_v
$$
  
0,945  $\approx$  (0,325)<sup>3</sup> + 3 (0,325)  
0,945  $\neq$ 1,009  

$$
C_k \approx C_v^8 + 6C_v^6 + 15C_v^4 + 16C_v^2 + 3
$$

$$
4,573 \approx (0,325)^8 + 6 (0,325)^6 + 16 (0,325)^2 + 3
$$
  

$$
4,573 \neq 4,86
$$

| No.          | <b>Distribusi</b><br><b>Probabilitas</b> | Persyaratan                                                      | <b>Hasil</b><br>Perhitungan<br><b>Parameter</b><br><b>Statistik</b> | Keterangan        |
|--------------|------------------------------------------|------------------------------------------------------------------|---------------------------------------------------------------------|-------------------|
|              |                                          | $C_{\rm s} = 1.14$                                               | $C_{s} = 0.945$                                                     | Tidak<br>memenuhi |
| 1.           | Gumbel                                   | $C_k = 5.4$                                                      | $C_{k} = 4,573$                                                     | Tidak<br>Memenuhi |
| 2.<br>Normal | $C_{\rm s} \approx 0$                    | $C_{s} = 0.945$                                                  | Tidak<br>memenuhi                                                   |                   |
|              |                                          | $C_{\nu} \approx 3$                                              | $C_{k} = 4,573$                                                     | Tidak<br>memenuhi |
|              |                                          | $C_{\rm s} = C_{\rm v}^{3} + 3C_{\rm v} = 1,009$                 | $C_{s} = 0.945$                                                     | Tidak<br>memenuhi |
| 3.           | Log Normal                               | $C_k = C_v^8 + 6C_v^6 + 15C_v^4 + 16C_v^2 + 3$<br>$C_{k} = 4,86$ | $C_{\nu} = 4.573$                                                   | Tidak<br>memenuhi |
| 4.           | Pearson<br>Log<br>Ш                      | Selain dari nilai diatas                                         |                                                                     | Memenuhi          |

Tabel 4.24 Perhitungan Persyaratan Parameter Statistik Suatu Distribusi

Dari Tabel 4.24 menunjukkan bahwa perhitungan parameter statistik yang memenuhi apa yang dipersyaratkan pada masing-masing jenis distribusi probabilitas yang ditunjukkan pada Tabel 4.24. Dari tabel tersebut diketahui hanya distribusi probabilitas Log Pearson III yang memenuhi persyaratan parameter statistik sedangkan untuk metode distribusi probabilitas lainnya tidak. Untuk lebih meyakinkan dilakukan pengujian dengan metode Chi Kuadrat dan Smirnov Kolmogorof yang dapat diuraikan sebagai berikut:

1. Uji Chi-Kuadrat  $(χ<sup>2</sup>)$ 

Pada uji Chi Kuadrat dilakukan pengujian pada masing-masing distribusi probabilitas yaitu Normal, Log Normal, Log Pearson III dan Gumbel. Langkahlangkah uji Chi-Kuadrat (*χ* 2 ) adalah sebagai berikut:

a. Langkah pertama dalam melakukan uji Chi Kuadrat adalah mengurutkan data dari besar ke kecil. Data curah hujan maksimum terurut dari tahun 2010 – 2019 dapat dilihat pada Tabel 4.25.

| No. | <b>Tahun</b> | Curah Hujan<br><b>Maksimum Tahunan</b><br>(mm) |  |
|-----|--------------|------------------------------------------------|--|
| 1.  | 2016         | 183,9                                          |  |
| 2.  | 2013         | 141,4                                          |  |
| 3.  | 2019         | 128,4                                          |  |
| 4.  | 2010         | 124,7                                          |  |
| 5.  | 2012         | 108,4                                          |  |
| 6.  | 2014         | 94,6                                           |  |
| 7.  | 2011         | 87                                             |  |
| 8.  | 2018         | 84,4                                           |  |
| 9.  | 2017         | 73,6                                           |  |
| 10. | 2015         | 69,5                                           |  |

Tabel 4.25 Data Curah Hujan Maksimum Terurut dari Periode 2010 - 2019

*Sumber : Hasil Pengolahan Data Curah Hujan, 2020*

b. Jumlah data curah hujan yang digunakan adalah 10 data (*n*) dari periode tahun 2010 – 2019. Setelah mengetahui jumlah data (*n*), perhitungan jumlah kelas dengan menggunakan Persamaan 2.20. Berikut ini adalah perhitungan jumlah kelas:

 $K = 1 + 3.3 \text{ Log } n$ 

 $K = 1 + 3,3$  Log  $10 = 4,3 \approx 5$  kelas

80 %.

c. Langkah selanjutnya adalah perhitungan derajat kebebasan (*Dk*) dengan persamaan 2.19.

$$
Dk = K - (p + 1)
$$

$$
Dk = 5 - (2 + 1) = 2
$$

Derajat nyata atau derajat kepercayaan  $(a)$  tertentu yang sering diambil adalah 5%. Nilai *χ 2 cr* dapat ditentukan dengan Lampiran 6. Diketahui nilai *Dk*  $= 2$  dan  $\alpha = 5\%$  sehingga didapatkanlah nilai  $\chi^2_{cr} = 5,991$ .

d. Kemudian menghitung kelas distribusi sesuai dengan jumlah kelas yang telah ditentukan sebelumnya. Berikut ini adalah uraian perhitungan kelas distribusi: Kelas distribusi =  $\frac{1}{K}$  x 100% Kelas distribusi =  $\frac{1}{5}$  $\frac{1}{5}$  x 100% Kelas distribusi = 20 %, interval distribusi adalah : 20 %, 40 %, 60 % dan

Persentase 20 %:

 $P(x) = 20 %$  diperoleh  $T = \frac{1}{R}$  $\frac{1}{Px} = \frac{1}{0,2}$  $\frac{1}{0,20}$  = 5 tahun Persentase 40 %:

 $P(x) = 40\%$  diperoleh  $T = \frac{1}{2}$  $\frac{1}{Px} = \frac{1}{0.4}$  $\frac{1}{0,40}$  = 2,5 tahun

Persentase 60 %:

$$
P(x) = 60
$$
 % diperoleh  $T = \frac{1}{P_x} = \frac{1}{0.60} = 1.67$  tahun

Persentase 80 %:

 $P(x) = 80\%$  diperoleh  $T = \frac{1}{R}$  $\frac{1}{Px} = \frac{1}{0.8}$  $\frac{1}{0,80}$  = 1,25 tahun

- e. Selanjutnya perhitungan interval kelas setiap distribusi probabilitas yaitu distribusi probabilitas Normal Log Normal, Log Pearson III dan Gumbel. Perhitungan interval kelas untuk masing-masing distribusi adalah sebagai berikut:
- 1. Perhitungan interval kelas distribusi probabilitas Normal

Untuk menghitung interval kelas distribusi dilakukan perhitungan nilai hujan rancangan (*Xi*) pada setiap persentase. Berikut ini contoh perhitungan untuk perhitungan pada persentase 20 %:

$$
T = \frac{1}{Px} = \frac{1}{0,20} = 5 \text{ tahun}
$$

Untuk mengetahui nilai faktor frekuensi (*KT*) digunakanlah Lampiran 4. Berdasarkan Lampiran 4 tersebut dapat diketahui nilai faktor frekuensi (*KT*) untuk periode 5 tahun adalah sebesar 0,84. Nilai hujan maksimum rata-rata (*X*) adalah sebesar 109,59 mm dan standar deviasi (*S*) sebesar 35,574 mm (telah dihitung pada distribusi probabilitas Normal).

Selanjutnya perhitungan hujan rancangan untuk periode 5 tahun dapat dihitung dengan menggunakan Persamaan 2.7. Berikut ini adalah perhitungan hujan rancangan untuk periode 5 tahun:

$$
X_T = \overline{X} + K_T.S
$$
  
\n
$$
X_5 = 109,59 + (0,84 \times 35,574)
$$
  
\n
$$
X_5 = 139,472 \text{ mm}
$$

Untuk perhitungan hujan rancangan periode lainnya dapat menggunakan langkah yang sama dengan periode 5 tahun. Hasil perhitungan hujan rancangan (*Xi*) dapat dilihat pada Tabel 4.26.

| P<br>(%)                  | T<br>(Tahun) | $K_T$   | $\boldsymbol{X}$<br>(mm) | $\boldsymbol{S}$ | $\boldsymbol{X}$<br>(mm) |  |
|---------------------------|--------------|---------|--------------------------|------------------|--------------------------|--|
| 20                        |              | 0,84    | 109,59                   | 35,574           | 139,472                  |  |
| 40                        | 2,5          | 0,25    | 109,59                   | 35,574           | 118,484                  |  |
| 60                        | 1,67         | $-0,25$ | 109,59                   | 35,574           | 100,697                  |  |
| 80                        | 1,25         | $-0,84$ | 109,59                   | 35,574           | 79,708                   |  |
| Sumber: Perhitungan, 2020 |              |         |                          |                  |                          |  |

Tabel 4.26 Besar Peluang dan Nilai Kelas untuk Distribusi Probabilitas Normal

Dari hujan rancangan (*X*) yang telah diperoleh sebelumnya, selanjutnya dapat ditentukan besar peluang, nilai batas sub kelas dan nilai *χ* <sup>2</sup>sebagai berikut:

|     |         | <b>Nilai Batas Sub Kelas</b> |         |                             | <b>Jumlah Data</b>          | $(Of-Ef)^2$ | $(Of - Ef)^2$ |
|-----|---------|------------------------------|---------|-----------------------------|-----------------------------|-------------|---------------|
| No. |         |                              |         | <b>Of</b>                   | Ef                          |             | E f           |
|     |         | $\,<\,$                      | 79,708  | $\overline{2}$              |                             |             |               |
| 2.  | 79,708  |                              | 100,697 | 3                           | $\overline{2}$              |             | 0,5           |
| 3.  | 100,697 |                              | 118,484 |                             |                             |             | 0,5           |
| 4.  | 118,484 |                              | 139,472 | $\mathcal{D}_{\mathcal{L}}$ | $\mathcal{D}_{\mathcal{A}}$ |             |               |
| 5.  | 139,472 | $\,<\,$                      | X       | $\mathcal{D}_{\mathcal{A}}$ | $\mathcal{D}_{\mathcal{A}}$ |             |               |
|     |         | Jumlah                       |         | 10                          | 10                          | ◠           |               |

Tabel 4.27 Perhitungan Nilai  $\chi^2$ untuk Distribusi Normal

*Sumber: Perhitungan, 2020*

Berdasarkan persamaan 2.21 dapat diketahui nilai *χ* 2 harus lebih kecil dari nilai χ<sup>2</sup><sub>cr</sub>. Nilai χ<sup>2</sup> untuk distribusi Normal adalah 1 sedangkan nilai χ<sup>2</sup><sub>cr</sub> adalah 5,991. Nilai  $\chi^2$ untuk distribusi Normal lebih kecil dari nilai  $\chi^2$ <sub>cr</sub> sehingga distribusi Normal memenuhi persyaratan yang telah ditentukan.

2. Perhitungan interval kelas distribusi probabilitas Log Normal

Untuk menghitung interval kelas distribusi dilakukan perhitungan nilai hujan rancangan (X*i*) pada setiap persentase. Berikut ini contoh perhitungan untuk perhitungan pada persentase 20 %:

$$
T = \frac{1}{Px} = \frac{1}{0,20} = 5 \text{ tahun}
$$

Untuk mengetahui nilai faktor frekuensi (*KT*) digunakanlah Lampiran 4. Berdasarkan Lampiran 4 tersebut dapat diketahui nilai faktor frekuensi (*KT*) untuk periode 5 tahun adalah sebesar 0,84. Nilai hujan maksimum rata-rata (Log *X*) adalah sebesar 2,0205 mm dan standar deviasi (*S* Log *X*) sebesar 0,135 mm (telah dihitung pada distribusi probabilitas Log Normal).

Selanjutnya perhitungan hujan rancangan untuk periode 5 tahun dapat dihitung dengan menggunakan Persamaan 2.10. Berikut ini adalah perhitungan hujan rancangan untuk periode 5 tahun.

 $\text{Log } X_T = \text{Log } \overline{X} + K_T \times S \text{Log } X$  $\text{Log } X_5 = 2,0205 + (0,84 \text{ x } 0,135)$  $\text{Log} X_5 = 2,1339$  $X_5 = 10^{\log X_2}$  $X_5 = 10^{2,1339}$  $X_5$  = 136,113 mm

Untuk perhitungan hujan rancangan periode lainnya dapat menggunakan langkah yang sama dengan periode 5 tahun. Hasil perhitungan hujan rancangan (*X*) dapat dilihat pada Tabel 4.28.

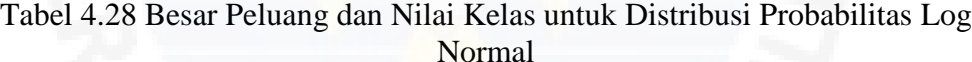

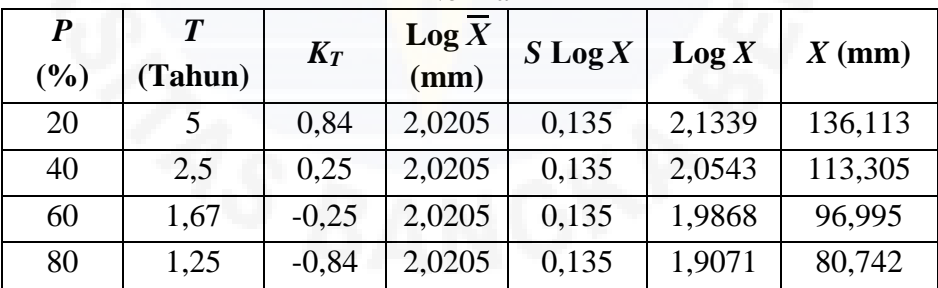

*Sumber: Perhitungan, 2020*

Dari hujan rancangan (*X*) yang telah diperoleh sebelumnya, selanjutnya dapat ditentukan besar peluang dan nilai batas sub kelas sebagai berikut:

| No.    |                  |         | $\circ$<br><b>Nilai Batas Sub Kelas</b> | $\sim$         | <b>Jumlah Data</b> | $(Of-Ef)^2$ | $\frac{(Of-Ef)^2}{Ef}$ |
|--------|------------------|---------|-----------------------------------------|----------------|--------------------|-------------|------------------------|
|        |                  |         |                                         | <b>Of</b>      | E f                |             |                        |
| 1.     | $\boldsymbol{X}$ | <       | 80,742                                  | $\overline{2}$ | $\overline{2}$     |             |                        |
| 2.     | 80,742           |         | 96,995                                  | 3              | $\overline{2}$     |             | 0,5                    |
| 3.     | 96,995           |         | 113,305                                 |                | $\overline{2}$     |             | 0,5                    |
| 4.     | 113,305          |         | 136,113                                 | 2              | $\overline{2}$     |             |                        |
| 5.     | 136,113          | $\,<\,$ | $\boldsymbol{X}$                        | $\overline{2}$ | $\overline{2}$     | 0           |                        |
| Jumlah |                  |         | 10                                      | 10             | $\mathfrak{D}$     |             |                        |

Tabel 4.29 Perhitungan Nilai  $\chi^2$ untuk Distribusi Log Normal

Berdasarkan Persamaan 2.21 dapat diketahui nilai *χ* 2 harus lebih kecil dari nilai χ<sup>2</sup><sub>cr</sub>. Nilai χ<sup>2</sup> untuk distribusi Log Normal adalah 1 sedangkan nilai χ<sup>2</sup><sub>cr</sub> adalah 5,991. Nilai  $\chi^2$  untuk distribusi Log Normal lebih kecil dari nilai  $\chi^2_{cr}$  sehingga distribusi Log Normal memenuhi persyaratan yang telah ditentukan.

3. Perhitungan interval kelas distribusi probabilitas Log Pearson III

Untuk menghitung interval kelas distribusi dilakukan perhitungan nilai hujan rancangan (X*i*) pada setiap persentase. Berikut ini contoh perhitungan untuk perhitungan pada persentase 20 %:

$$
T = \frac{1}{Px} = \frac{1}{0.20} = 5 \text{ tahun}
$$

Untuk mengetahui nilai faktor frekuensi (*KT*) digunakanlah Lampiran 5.1 atau Lampiran 5.2 sesuai dengan nilai faktor kemencengan (*Cs*). Nilai *Cs* telah dihitung pada perhitungan distribusi probabilitas Log Pearson III yang hasilnya sebesar 0,4. Berdasarkan lampiran tersebut dapat diketahui nilai faktor frekuensi (*KT*) untuk periode 5 tahun adalah sebesar 0,816. Untuk periode 2,5 tahun tidak diketahui dari tabel tersebut sehingga dilakukan perhitungan interpolasi linear. Berikut ini contoh perhitungan nilai *K<sup>T</sup>* untuk periode 2,5 tahun:

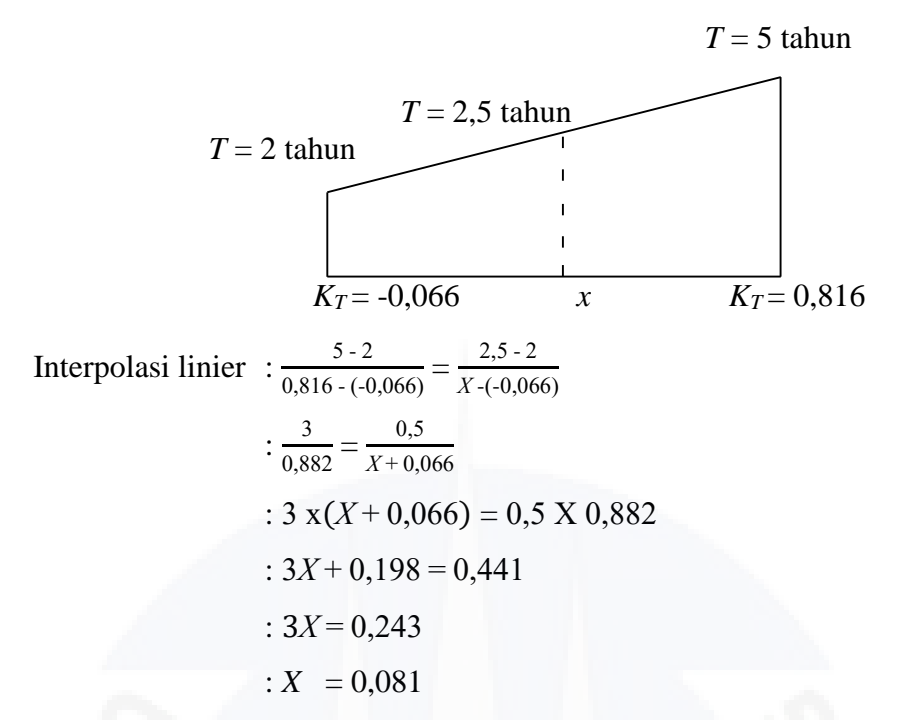

Selanjutnya perhitungan hujan rancangan untuk periode 5 tahun dapat dihitung dengan menggunakan Persamaan 2.13. Berikut ini adalah perhitungan hujan rancangan untuk periode 5 tahun:

Log 
$$
X_T
$$
 = Log  $\overline{X}$  +  $K_T$  x  $S$  Log  $X$   
\nLog  $X_5$  = 2,0205 + (0,816 x 0,135) = 2,1307  
\n $X_5$  = 10<sup>Log X</sup><sub>2</sub>  
\n $X_5$  = 10<sup>2,1307</sup> = 135,101 mm

Untuk perhitungan hujan rancangan periode lainnya dapat menggunakan langkah yang sama dengan periode 5 tahun. Hasil perhitungan hujan rancangan (*X*) dapat dilihat pada Tabel 4.30.

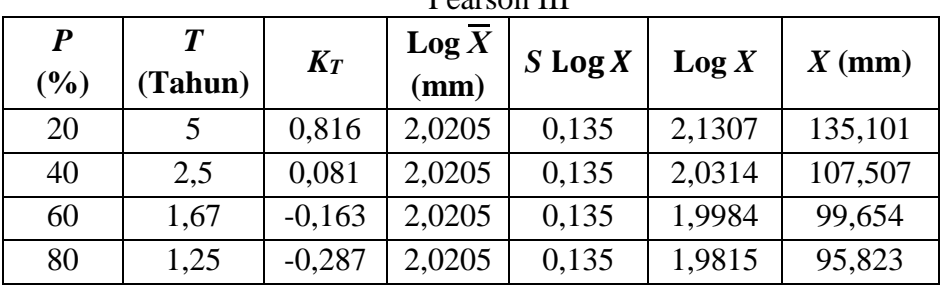

Tabel 4.30 Besar Peluang dan Nilai Kelas untuk Distribusi Probabilitas Log Pearson III

Dari hujan rancangan (*X*) yang telah diperoleh sebelumnya, selanjutnya dapat ditentukan besar peluang dan nilai batas sub kelas sebagai berikut:

| No.    | <b>Nilai Batas Sub Kelas</b> |       |         | <b>Jumlah Data</b> |                             | $(Of-Ef)^2$ | $(Of-Ef)^2$ |
|--------|------------------------------|-------|---------|--------------------|-----------------------------|-------------|-------------|
|        |                              |       |         |                    | E f                         |             | $E\bar{f}$  |
| ı.     | $\boldsymbol{X}$             |       | 95,823  |                    | 2                           |             | 4,5         |
| 2.     | 95,823                       |       | 99,654  | $\theta$           | $\mathcal{D}_{\mathcal{L}}$ |             |             |
| 3.     | 99,654                       |       | 107,507 | $\theta$           | $\mathcal{D}$               |             |             |
| 4.     | 107,507                      |       | 135,101 | 3                  | $\mathcal{D}$               |             | 0,5         |
| 5.     | 135,101                      | $\lt$ |         | $\mathfrak{D}$     | $\mathcal{D}$               |             |             |
| Jumlah |                              |       | 10      | 10                 | 18                          |             |             |

Tabel 4.31 Perhitungan Nilai  $\chi^2$ untuk Distribusi Log Pearson III

*Sumber: Perhitungan, 2020*

Berdasarkan persamaan 2.21 dapat diketahui nilai *χ* 2 harus lebih kecil dari nilai χ<sup>2</sup><sub>cr</sub>. Nilai χ<sup>2</sup> untuk distribusi Log Pearson III adalah 9 sedangkan nilai χ<sup>2</sup><sub>cr</sub> adalah 5,991. Nilai  $\chi^2$  untuk distribusi Log Pearson III lebih besar dari nilai  $\chi^2_{cr}$ sehingga distribusi Log Pearson III tidak memenuhi persyaratan yang telah ditentukan.

4. Perhitungan interval kelas distribusi probabilitas Gumbel.

Untuk menghitung interval kelas distribusi dilakukan perhitungan nilai hujan rancangan (X*i*) pada setiap persentase. Berikut ini contoh perhitungan untuk perhitungan pada persentase 20 %:

$$
T = \frac{1}{Px} = \frac{1}{0.20} = 5 \text{ tahun}
$$

Untuk perhitungan nilai *Reduced Variate* (*Yt*) digunakanlah Persamaan 2.17. Berikut ini adalah cara perhitungannya.

$$
Yt = -Ln - Ln \frac{T \cdot 1}{T}
$$
  
 $Yt = -Ln - Ln \frac{5 \cdot 1}{5} = 1,4999$ 

Nilai hujan maksimum rata-rata  $(\overline{X}) = 109,59$  mm dan standar deviasi  $(S) =$ 35,574 mm (telah dihitung pada distribusi probabilitas Gumbel). Untuk menentukan nilai *Yn* dan *Sn* dapat menggunakan Tabel 2.6 sesuai jumlah data yang digunakan. Dari tabel tersebut diketahui*Yn* = 0,4952 dan *Sn* = 0,9497, sehingga nilai faktor frekuensi (*K*) dapat dicari dengan menggunakan Persamaan 2.16. Berikut ini adalah perhitungan faktor frekuensi (*K*) untuk periode 5 tahun:

$$
K = \frac{Y_t - Y_n}{Sn}
$$
  

$$
K = \frac{1,4999 - 0,4952}{0,9497} = 1,0579
$$

Selanjutnya perhitungan hujan rancangan untuk periode 5 tahun dapat dihitung dengan menggunakan Persamaan 2.15. Berikut ini adalah perhitungan hujan rancangan untuk periode 5 tahun:

$$
X_T = \overline{X} + S \times K
$$

 $X_5 = 109,59 + (35,574 \times 1,0579) = 147,224$ 

Untuk perhitungan hujan rancangan periode lainnya dapat menggunakan langkah yang sama dengan periode 5 tahun. Hasil perhitungan hujan rancangan (*X*) dapat dilihat pada Tabel 4.32.

Tabel 4.32 Besar Peluang dan Nilai Batas Kelas untuk Distribusi Probabilitas Gumbel

| P<br>(%) | $\boldsymbol{T}$<br>(Tahun) | Yt        | $\overline{X}$ | S      | Yn     | Sn     | K         | $X$ (mm) |
|----------|-----------------------------|-----------|----------------|--------|--------|--------|-----------|----------|
| 20       | 5.                          | 1.4999    | 109.59         | 35,574 | 0.4952 | 0,9497 | 1,0579    | 147,224  |
| 40       | 2,5                         | 0.6717    | 109.59         | 35,574 | 0,4952 | 0,9497 | 0,1858    | 116,20   |
| 60       | 1,67                        | 0.0907    | 109.59         | 35,574 | 0,4952 | 0.9497 | $-0,4259$ | 94,438   |
| 80       | 1,25                        | $-0,4758$ | 109,59         | 35,574 | 0,4952 | 0,9497 | $-1,0224$ | 73,219   |

*Sumber: Perhitungan, 2020*

Dari hujan rancangan (*X*) yang telah diperoleh sebelumnya, selanjutnya dapat ditentukan besar peluang dan nilai batas sub kelas sebagai berikut:

|     |                              |         |         |           | <b>Jumlah Data</b> | $\frac{1}{2}$ and $\frac{1}{2}$ is compared that $\frac{1}{2}$ and $\frac{1}{2}$ between $\frac{1}{2}$ and $\frac{1}{2}$ | $(Of-Ef)^2$ |
|-----|------------------------------|---------|---------|-----------|--------------------|----------------------------------------------------------------------------------------------------|-------------|
| No. | <b>Nilai Batas Sub Kelas</b> |         |         | <b>Of</b> | Ef                 | $(Of-Ef)^2$                                                                                                    | E f         |
| 1.  | $\boldsymbol{X}$             |         | 73,219  |           | 2                  |                                                                                                    | 0,5         |
| 2.  | 73,219                       |         | 94,438  | 3         | 2                  |                                                                                                    | 0,5         |
| 3.  | 94,438                       |         | 116,20  | 2         | 2                  |                                                                                                    |             |
| 4.  | 116,20                       |         | 147,224 | 3         | 2                  |                                                                                                    | 0,5         |
| 5.  | 147,224                      | $\,<\,$ |         |           | $\overline{2}$     |                                                                                                    | 0,5         |
|     |                              | Jumlah  |         | 10        | 10                 |                                                                                                    |             |

Tabel 4.33 Perhitungan Nilai χ<sup>2</sup> untuk Distribusi Gumbel

Berdasarkan Persamaan 2.21 dapat diketahui nilai *χ* 2 harus lebih kecil dari nilai χ<sup>2</sup><sub>cr</sub>. Nilai χ<sup>2</sup> untuk distribusi Gumbel adalah 2 sedangkan nilai χ<sup>2</sup><sub>cr</sub> adalah 5,991. Nilai  $\chi^2$  untuk distribusi Gumbel lebih kecil dari nilai  $\chi^2_{cr}$  sehingga distribusi Gumbel memenuhi persyaratan yang telah ditentukan.

f. Bandingkan nilai *χ*<sup>2</sup> dengan *χ<sub>cr</sub>* berdasarkan Persamaan 2.21. Nilai *χ*<sup>2</sup> yang diperoleh harus lebih kecil dari nilai *χcr*. Rekapitulasi perbandingan nilai *χ* 2 dengan nilai *χcr* dapat dilihat pada Tabel 4.34.

| No. | <b>Distribusi</b><br><b>Probabilitas</b> | $\chi^2$ terhitung | $\chi^2$ cr | Keterangan     |
|-----|------------------------------------------|--------------------|-------------|----------------|
|     | Normal                                   |                    | 5,991       | Diterima       |
| 2.  | Log Normal                               |                    | 5,991       | Diterima       |
| 3.  | Log Pearson III                          |                    | 5,991       | Tidak Diterima |
| 4.  | Gumbel                                   |                    | 5,991       | Diterima       |

Tabel 4.34 Rekapitulasi Nilai Chi Kuadrat

*Sumber: Perhitungan, 2020*

Berdasarkan Tabel 4.34 distribusi probabilitas Log Pearson III tidak memenuhi syarat yang telah ditentukan sehingga distribusi probabilitas Log Pearson III tidak dapat digunakan. Untuk distribusi probabilitas Normal, Log Normal dan Gumbel dapat digunakan karena telah memenuhi syarat yang telah ditentukan.

# 2. Uji Smirnov-Kolmogorof

Pada uji Smirnov-Kolmogorof dilakukan pengujian pada masing-masing distribusi probabilitas yaitu Normal, Log Normal, Log Pearson III dan Gumbel.

## a. Distribusi Probabilitas Normal

Uji Smirnov Kolmogorof pada distribusi probabilitas Normal dilakukan secara analitis. Adapun langkah-langkah uji Smirnov Kolmogorof pada distribusi probabilitas Normal (secara analitis) sebagai berikut:

1. Langkah pertama dalam melakukan uji Smirnov-Kolmogorof adalah mengurutkan data dari besar ke kecil. Data curah hujan terurut dapat dilihat pada Tabel 4.25.

2. Langkah selanjutnya adalah perhitungan peluang empiris *P*(*Xi*) dengan menggunakan Persamaan 2.22. Jumlah data yang digunakan adalah sebanyak 10 data. Perhitungan peluang empiris *P*(*Xi*) untuk *i* = 1 dapat dilihat sebagai berikut:

$$
P(X_i) = \frac{i}{n+1}
$$
  
 
$$
P(X_1) = \frac{1}{10+1} = 0,091
$$

3. Untuk perhitungan faktor frekuensi *f*(*t*) memerlukan nilai rata-rata hujan maksimum (*X*) dan standar deviasi (*S*). Nilai rata-rata hujan maksimum (*X*) dan standar deviasi (*S*) telah dihitung pada perhitungan distribusi probabilitas Normal. Hasil perhitungan rata-rata hujan maksimum (*X*) adalah sebesar 109,59 mm sedangkan hasil perhitungan standar deviasi (*S*) sebesar 35,574 mm. Untuk perhitungan *f*(*t*) digunakan persamaan yang sama untuk perhitungan  $K_T$ . Perhitungan faktor frekuensi  $f(t)$  untuk  $i = 1$ dapat dilihat sebagai berikut:

$$
K_T = \frac{X_{T-\overline{X}}}{s} \text{ atau } \frac{X_{i-\overline{X}}}{s}
$$
  
Dengan  $K_T = f(t)$   

$$
f(t) = \frac{X_{i-\overline{X}}}{s}
$$
  

$$
f(t) = \frac{183.9 - 109.59}{35.574} = 2,089
$$

4. Setelah itu dilakukan perhitungan peluang teoritis *P*'(*Xi*) dengan persamaan = 1 – luas di bawah kurva normal. Luas di bawah kurva normal ditentukan berdasarkan nilai derajat kepercayaan (α ) dan faktor frekuensi *f*(*t*). Tabel luas di bawah kurva normal dapat dilihat pada Lampiran 7.1 – 7.4. Untuk nilai faktor frekuensi *f*(*t*) yang tidak terdapat pada lampiran tersebut maka ditentukan dengan cara interpolasi linear. Berikut ini adalah contoh interpolasi linier untuk faktor frekuensi  $f(t) = 2,089$ .

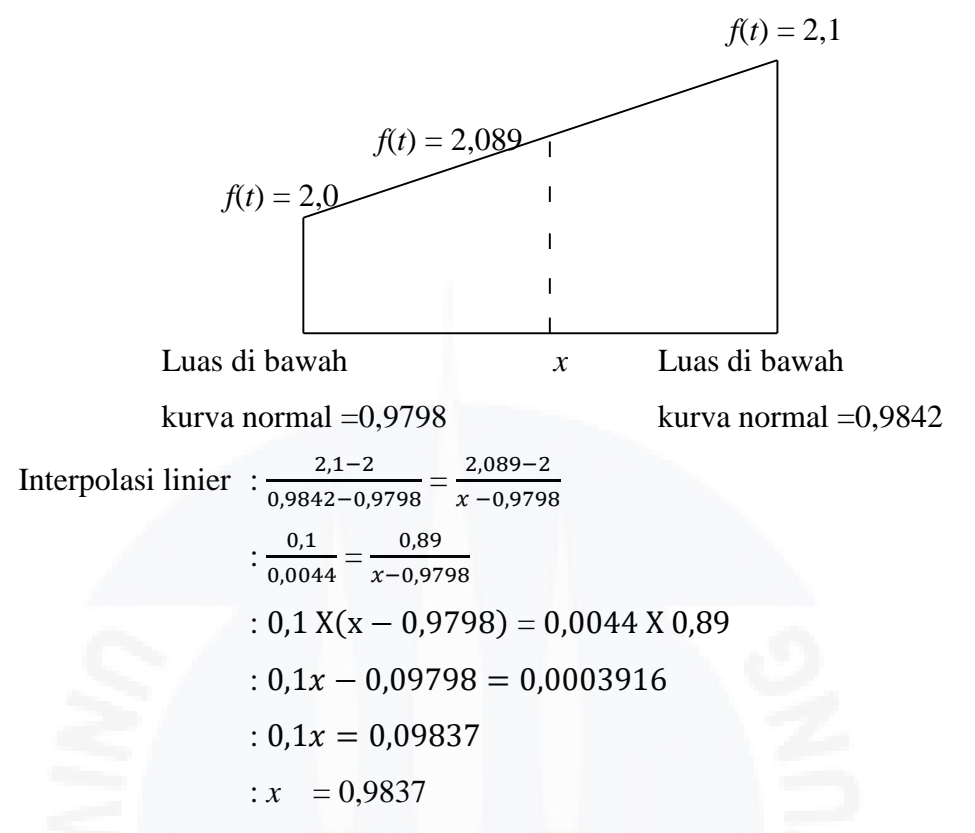

Setelah didapatakan nilai luas di bawah kurva normal selanjutnya dihitung peluang teoritis *P*'(*Xi*). Berikut ini adalah contoh perhitungan interpolasi linear untuk faktor frekuensi *i* = 1.

 $P'(X_i) = 1 - \text{luas di bawah kurva normal}$ 

 $P'(X_1) = 1 - 0,9837 = 0,0163$ 

5. Selanjutnya dihitung ΔP dengan Persamaan 2.23. Berikut ini adalah perhitungan  $\Delta P$  untuk faktor frekuensi *i* = 1.

$$
\Delta P_i = P^*(X_i) - P(X_i)
$$

$$
\Delta P_1 = 0.01630 - 0.091 = -0.0747
$$

Adapun untuk perhitungan *(∆Pi*) untuk nomor urut selanjutnya yaitu dengan *i* lainnya dapat dihitung dengan menggunakan langkah yang sama.

Berikut rekapitulasi dari hasil perhitungan untuk uji Smirnov Kolmogorof pada distribusi probabilitas Normal secara terperinci dapat dilihat pada Tabel 4.35.

| $\dot{i}$      | $X_i$ | $P(X_i)$ | f(t)     | Luas Wilayah di<br><b>Bawah</b> | $P^{\prime}(X_i)$ | $\Delta P_i$ |
|----------------|-------|----------|----------|---------------------------------|-------------------|--------------|
|                |       |          |          | <b>Kurva Normal</b>             |                   |              |
| $\mathbf{1}$   | 183,9 | 0,091    | 2,089    | 0,9837                          | 0,0163            | $-0,0747$    |
| 2              | 141,4 | 0,182    | 0,894    | 0,8273                          | 0,1727            | $-0,0093$    |
| 3              | 128,4 | 0,273    | 0,529    | 0,7185                          | 0,2815            | 0,0085       |
| $\overline{4}$ | 124,7 | 0,364    | 0,425    | 0,6824                          | 0,3176            | $-0,0464$    |
| 5              | 108,4 | 0,455    | $-0,033$ | 0,4670                          | 0,533             | 0,078        |
| 6              | 94,6  | 0,545    | $-0,421$ | 0,3190                          | 0,681             | 0,136        |
| $\overline{7}$ | 87    | 0,636    | $-0,635$ | 0,2469                          | 0,7531            | 0,1171       |
| 8              | 84,4  | 0,727    | $-0,708$ | 0,2243                          | 0,7757            | 0,0487       |
| 9              | 73,6  | 0,818    | $-1,011$ | 0,1445                          | 0,8555            | 0,0375       |
| 10             | 69,5  | 0,909    | $-1,127$ | 0,2117                          | 0,7883            | $-0,1207$    |

Tabel 4.35 Uji Smirnov Kolmogorof untuk Distribusi Probabilitas Normal

Dari Tabel 4.35 diketahui nilai simpangan maksimum (∆*P* maksimum) = 0,1171. Jika jumlah data 10 dan derajat kepercayaan  $(\alpha)$  adalah 5 % maka dari Tabel 2.8 didapakan nilai ∆*P* kritis = 0,41. Jadi nilai ∆*P* maksimum < ∆*P* kritis, sehingga distribusi probabilitas Normal dapat diterima untuk menganalisis data hujan.

b. Uji Distribusi Log Normal

Uji Smirnov Kolmogorof pada distribusi probabilitas Log Normal dilakukan secara analitis. Adapun langkah-langkah uji Smirnov Kolmogorof pada distribusi probabilitas Log Normal (secara analitis) sebagai berikut:

- 1. Langkah pertama dalam melakukan uji Smirnov-Kolmogorof adalah mengurutkan data dari besar ke kecil. Data curah hujan terurut dapat dilihat pada Tabel 4.25.
- 2. Langkah selanjutnya adalah perhitungan peluang empiris *P*(*Xi*) dengan menggunakan Persamaan 2.22. Jumlah data yang digunakan adalah sebanyak 10 data. Nilai peluang empiris *P*(*Xi*) telah dihitung pada uji Smirnov-Kolmogorov distribusi probabilitas Normal. Untuk hasil perhitungan nilai peluang empiris *P*(*Xi*) dapat dilihat pada Tabel 4.35.

3. Untuk perhitungan faktor frekuensi *f*(*t*) memerlukan nilai rata-rata hujan maksimum (Log *X*) dan standar deviasi (*S* Log *X*). Nilai rata-rata hujan maksimum (Log *X*) dan standar deviasi (*S* Log *X*) telah dihitung pada perhitungan distribusi probabilitas Log Normal. Hasil perhitungan ratarata hujan maksimum (Log  $\overline{X}$ ) adalah sebesar 2,0205 mm sedangkan hasil perhitungan standar deviasi (*S* log *X*) sebesar 0,135 mm. Nilai Log *X<sup>i</sup>* untuk dihitung dari nomor urut 1 (*i* = 1) sampai 10 (*i* = 10). Perhitungan Log  $X_i$  untuk  $i = 1$  dapat dilihat sebagai berikut:

# $Log X_i = Log 183,9 = 2,265$

Untuk perhitungan faktor frekuensi *f*(*t*) digunakan persamaan yang sama untuk perhitungan *K*<sub>*T*</sub>. Perhitungan faktor frekuensi *f*(*t*) untuk *i* = 1 dapat dilihat sebagai berikut:

$$
K_T = \frac{\log X_{T-\text{Log }\overline{X}}}{S \log X} \text{ atau } \frac{\log X_{i-\text{Log }\overline{X}}}{S \log X}
$$
  
Dengan  $K_T = f(t)$   

$$
f(t) = \frac{\log X_{i-\text{Log }\overline{X}}}{S \log X}
$$
  

$$
f(t) = \frac{2,265 - 2,0205}{0,135} = 1,811
$$

4. Setelah itu dilakukan perhitungan peluang teoritis *P*'(*X*i) dengan persamaan = 1 – luas di bawah kurva normal. Luas di bawah kurva normal ditentukan berdasarkan nilai derajat kepercayaan (α) dan faktor frekuensi *f*(*t*). Tabel luas di bawah kurva normal dapat dilihat pada Lampiran 7.1- 7.4. Untuk nilai faktor frekuensi *f*(*t*) yang tidak terdapat pada lampiran tersebut maka ditentukan dengan cara interpolasi linear. Perhitungan interpolasi linear untuk faktor frekuensi  $f(t) = 1,811$  dapat dilihat sebagai berikut:

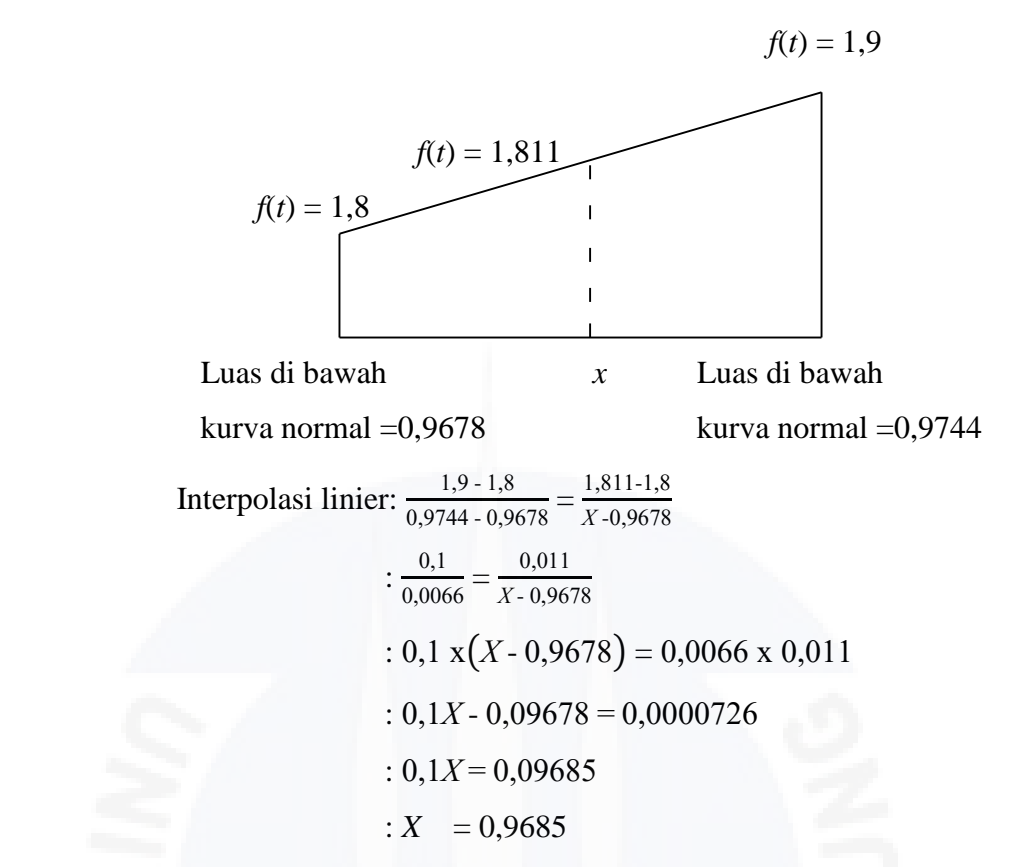

Setelah didapatakan nilai luas di bawah kurva normal selanjutnya dihitung peluang teoritis *P*'(*Xi*). Berikut ini adalah contoh perhitungan interpolasi linear untuk faktor frekuensi *i* = 1.

 $P'(X_i) = 1$  – luas di bawah kurva normal

 $P'(X_1) = 1 - 0,9685 = 0,0315$ 

5. Selanjutnya dihitung ∆*P* dengan Persamaan 2.23. Berikut ini adalah perhitungan ∆*P* untuk faktor frekuensi *i* = 1.

$$
\Delta P_i = P'(X_i) - P(X_i)
$$

$$
\Delta P_1 = 0.0315 - 0.091 = -0.0595
$$

Adapun untuk perhitungan (∆*Pi*) untuk nomor urut selanjutnya yaitu dengan *i* lainnya dapat dihitung dengan menggunakan langkah yang sama.

Berikut rekapitulasi dari hasil perhitungan untuk uji Smirnov Kolmogorof pada Distribusi Probabilitas Log Normal secara terperinci dapat dilihat pada Tabel 4.36.

| i              | $X_i$ | $Log X_i$ | $P(X_i)$ | f(t)     | <b>Luas Wilayah</b><br>di Bawah<br><b>Kurve Normal</b> | $P'(X_i)$ | $\Delta P_i$ |
|----------------|-------|-----------|----------|----------|--------------------------------------------------------|-----------|--------------|
| $\mathbf{1}$   | 183,9 | 2,265     | 0,091    | 1,811    | 0,9685                                                 | 0,0315    | $-0,0595$    |
| $\overline{2}$ | 141,4 | 2,150     | 0,182    | 0,959    | 0,8432                                                 | 0,1568    | $-0,0252$    |
| 3              | 128,4 | 2,109     | 0,273    | 0,656    | 0,7597                                                 | 0,2403    | $-0,0327$    |
| $\overline{4}$ | 124,7 | 2,096     | 0,364    | 0,559    | 0,7219                                                 | 0,2781    | $-0,0859$    |
| $\mathfrak{S}$ | 108,4 | 2,035     | 0,455    | 0,107    | 0,5623                                                 | 0,4377    | $-0,0173$    |
| 6              | 94,6  | 1,976     | 0,545    | $-0,33$  | 0,3522                                                 | 0,6478    | 0,1028       |
| $\tau$         | 87    | 1,940     | 0,636    | $-0,596$ | 0,2591                                                 | 0,7409    | 0,1049       |
| 8              | 84,4  | 1,926     | 0,727    | $-0,7$   | 0,2266                                                 | 0,7734    | 0,0464       |
| 9              | 73,6  | 1,867     | 0,818    | $-1,137$ | 0,1179                                                 | 0,8821    | 0,0641       |
| 10             | 69,5  | 1,842     | 0,909    | $-1,322$ | 0,0852                                                 | 0,9148    | 0,0058       |

Tabel 4.36 Uji Smirnov Kolmogorof untuk Distribusi Probabilitas Log Normal

Dari Tabel 4.36 diketahui nilai simpangan maksimum (∆*P* maksimum) = 0,1028. Jika jumlah data 10 dan derajat kepercayaan (α ) adalah 5 % maka dari Tabel 2.8 didapakan nilai ∆*P* kritis = 0,41. Jadi nilai ∆*P* maksimum < ∆*P* kritis, sehingga distribusi probabilitas Log Normal dapat diterima untuk menganalisis data hujan.

c. Uji Distribusi Log Pearson III

Uji Smirnov Kolmogorof pada distribusi probabilitas Log Normal dilakukan secara analitis. Adapun langkah-langkah uji Smirnov Kolmogorof pada distribusi probabilitas Log Pearson III (secara analitis) sebagai berikut.

- 1. Langkah pertama dalam melakukan uji Smirnov-Kolmogorof adalah mengurutkan data dari besar ke kecil. Data curah hujan terurut dapat dilihat pada Tabel 4.25.
- 2. Langkah selanjutnya adalah perhitungan peluang empiris *P*(*Xi*) dengan menggunakan Persamaan 2.22. Jumlah data yang digunakan adalah sebanyak 10 data. Nilai peluang empiris *P*(*Xi*) telah dihitung pada uji Smirnov-Kolmogorov distribusi probabilitas Normal. Untuk hasil perhitungan nilai peluang empiris *P*(*Xi*) dapat dilihat pada Tabel 4.35.
- 3. Untuk perhitungan faktor frekuensi *f*(*t*) memerlukan nilai rata-rata hujan maksimum (Log *X*) dan standar deviasi (*S* Log *X*). Nilai rata-rata hujan maksimum (Log *X*) dan standar deviasi (*S* Log *X*) telah dihitung pada perhitungan distribusi probabilitas Log Normal. Hasil perhitungan ratarata hujan maksimum (Log  $\overline{X}$ ) adalah sebesar 2,0205 mm sedangkan hasil perhitungan standar deviasi (*S* Log *X*) sebesar 0,135 mm. Nilai Log *X<sup>i</sup>* untuk dihitung dari nomor urut 1 (*i* = 1) sampai 10 (*i* = 10). Perhitungan Log *X<sup>i</sup>* dan *f*(*t*) telah dihitung pada uji Smirnov-Kolmogorof distribusi probabilitas Log Normal. Untuk hasil nilai Log *X<sup>i</sup>* dan *f*(*t*) dapat dilihat pada Tabel 4.36.
- 4. Nilai peluang teoritis *P*'(*X*i) ditentukan berdasarkan nilai *Cs*. Nilai *Cs* telah dihitung pada analisis distribusi probabilitas Log Pearson III yaitu sebesar 0,4. Untuk perhitungan nilai peluang teoritis *P*'(*Xi*) digunakan Lampiran 5.1. Untuk nilai *f*(*t*) yang tidak terdapat pada Lampiran 5.1 maka ditentukan dengan cara interpolasi linear. Perhitungan interpolasi linear untuk faktor frekuensi  $f(t) = 1,811$  adalah sebagai berikut:

| $f(t) = 1,811$                                         | $f(t) = 1,880$                                             |                  |
|--------------------------------------------------------|------------------------------------------------------------|------------------|
| $f(t) = 1,317$                                         | ?                                                          |                  |
| $P'(X_i) = 0,1$                                        | $x$                                                        | $P'(X_i) = 0,04$ |
| Interpolasi linier                                     | $\frac{1,880-1,317}{0,04-0,1} = \frac{1,811-1,317}{x-0,1}$ |                  |
| $\frac{0,563}{-0,06} = \frac{0,494}{x-0,1}$            |                                                            |                  |
| $\therefore 0,563 \times (X-0,1) = -0,06 \times 0,494$ |                                                            |                  |
| $\therefore 0,563X - 0,0563 = -0,02964$                |                                                            |                  |
| $\therefore 0,563X = 0,02666$                          |                                                            |                  |
| $\therefore X = 0,0474$                                |                                                            |                  |
| $P'(X_i) = 0,0474$                                     |                                                            |                  |

5. Selanjutnya dihitung ∆*P* dengan Persamaan 2.23. Berikut ini adalah perhitungan ∆*P* untuk faktor frekuensi *i* = 1.

$$
\Delta P_i = P'(X_i) - P(X_i)
$$
  
\n
$$
\Delta P_1 = 0.0474 - 0.091 = -0.0436
$$
  
\n
$$
\Delta P_1 = -0.0436
$$

Adapun untuk perhitungan (∆*Pi*) untuk nomor urut selanjutnya yaitu dengan *i* lainnya dapat dihitung dengan menggunakan langkah yang sama.

Berikut rekapitulasi dari hasil perhitungan untuk uji Smirnov Kolmogorof pada distribusi probabilitas Log Pearson III secara terperinci dapat dilihat pada Tabel 4.37.

| i              | $X_i$ | $Log X_i$ | $P(X_i)$ | f(t)     | $P'(X_i)$ | $\Delta P_i$ |
|----------------|-------|-----------|----------|----------|-----------|--------------|
| $\mathbf{1}$   | 183,9 | 2,265     | 0,091    | 1,811    | 0,0474    | $-0,0436$    |
| 2              | 141,4 | 2,150     | 0,182    | 0,959    | 0,1715    | $-0,0105$    |
| 3              | 128,4 | 2,109     | 0,273    | 0,656    | 0,2544    | $-0,0186$    |
| $\overline{4}$ | 124,7 | 2,096     | 0,364    | 0,559    | 0,2874    | $-0,0766$    |
| 5              | 108,4 | 2,035     | 0,455    | 0,107    | 0,4412    | $-0,0138$    |
| 6              | 94,6  | 1,976     | 0,545    | $-0,33$  | 0,5898    | 0,0448       |
| $\overline{7}$ | 87    | 1,940     | 0,636    | $-0,596$ | 0,6803    | 0,0443       |
| 8              | 84,4  | 1,926     | 0,727    | $-0,7$   | 0,7156    | $-0,0114$    |
| 9              | 73,6  | 1,867     | 0,818    | $-1,137$ | 0,8643    | 0,0463       |
| 10             | 69,5  | 1,842     | 0,909    | $-1,322$ | 0,9272    | 0,0182       |

Tabel 4.37 Uji Smirnov Kolmogorof untuk Distribusi Probabilitas Log Pearson III

*Sumber: Perhitungan, 2020*

Dari Tabel 4.37 diketahui nilai simpangan maksimum (∆*P* maksimum) = 0,0463. Jika jumlah data 10 dan derajat kepercayaan (α ) adalah 5 % maka dari Tabel 2.8 didapakan nilai ∆*P* kritis = 0,41. Jadi nilai ∆*P* maksimum < ∆*P* kritis, sehingga distribusi probabilitas Log Pearson III dapat diterima untuk menganalisis data hujan.

d. Uji Distribusi Gumbel

Uji Smirnov Kolmogorof pada distribusi probabilitas Gumbel dilakukan secara analitis. Adapun langkah-langkah uji Smirnov Kolmogorof pada distribusi probabilitas Gumbel (secara analitis) sebagai berikut.

- 1. Langkah pertama dalam melakukan uji Smirnov-Kolmogorof adalah mengurutkan data dari besar ke kecil. Data curah hujan terurut dapat dilihat pada Tabel 4.25.
- 2. Langkah selanjutnya adalah perhitungan peluang empiris *P*(*Xi*) dengan menggunakan Persamaan 2.22. Jumlah data yang digunakan adalah sebanyak 10 data. Nilai peluang empiris *P*(*Xi*) telah dihitung pada uji Smirnov-Kolmogorov distribusi probabilitas Normal. Untuk hasil perhitungan nilai peluang empiris *P*(*Xi*) dapat dilihat pada Tabel 4.35.
- 3. Untuk perhitungan faktor frekuensi *f*(*t*) memerlukan nilai rata-rata hujan maksimum (*X*) dan standar deviasi (*S*). Nilai rata-rata hujan maksimum (*X*) dan standar deviasi (*S*) telah dihitung pada perhitungan distribusi probabilitas Normal. Hasil perhitungan rata-rata hujan maksimum (*X*) adalah sebesar 109,59 mm sedangkan hasil perhitungan standar deviasi (*S*) sebesar 35,574 mm. Untuk perhitungan *f*(*t*) digunakan persamaan yang sama untuk perhitungan *K*. Perhitungan *f*(*t*) telah dihitung pada uji Smirnov-Kolmogorof distribusi probabilitas Normal dan untuk hasil nilai *f*(*t*) dapat dilihat pada Tabel 4.35.
- 4. Sebelum menghitung nilai peluang teoritis *P*'(*Xi*), diperlukan nilai *reduced variate* (*Yt*). Perhitungan nilai *Yt* diperoleh membutuhkan nilai *reduced mean* (*Yn*) dan *reduced standard* (*Sn*). Nilai *reduced mean* (*Yn*) dan *reduced standard* (Sn) ditentukan dengan menggunakan Tabel 2.6. Jumlah data yang digunakan adalah 10. Dari tabel tersebut diperoleh nilai *Yn* = 0,4952 dan *Sn* = 0,9497. Untuk menghitung nilai *Yt* dapat digunakan persamaan. Perhitungan nilai *Yt* untuk *i* = 1 adalah sebagai berikut.

$$
K = \frac{Y_t - Y_n}{Sn}
$$
, dengan  $K = f(t)$   

$$
f(t) = \frac{Y_t - Y_n}{Sn}
$$
  

$$
Y_t = f(t) \times Sn + Y_n = 2{,}089 \times 0{,}9497 + 0{,}4952 = 2{,}4791
$$

Periode ulang (*T*) dapat diperoleh setelah mengitung nilai *Yt* pada perhitungan sebelumnya sebesar 2,4791. Nilai *T* untuk *i* = 1 dapat dihitung dengan menggunakan Persamaan 2.17. Perhitungan nilai T untuk *i* = 1 adalah sebagai berikut:

$$
Yt = -Ln - Ln \frac{T-1}{T}
$$
  
-e<sup>-Yt</sup> = -2,718<sup>-2,4791</sup> = -0,0838  

$$
T = \frac{1}{(1-e^{-e^{-t}})} = \frac{1}{1-2,718^{-0,0838}} = 12,441 \text{ tahun}
$$

Nilai peluang teoritis *P*'(*Xi*) dapat dihitung setelah mengetahui nilai periode ulang (T). Perhitungan nilai *P*'(*Xi*) untuk *i* = 1 adalah sebagai berikut:

$$
P'(X_i) = \frac{1}{T} = \frac{1}{12,441} = 0,0804
$$

5. Selanjutnya dihitung ∆*P* dengan Persamaan 2.23. Berikut ini adalah perhitungan ∆*P* untuk faktor frekuensi *i* = 1.

$$
\Delta P_i = P(X_i) - P'(X_i) = 0,0804 - 0,091
$$

$$
\Delta P_i = -0.0106
$$

Adapun untuk perhitungan (∆*Pi*) untuk nomor urut selanjutnya yaitu dengan *i* lainnya dapat dihitung dengan menggunakan langkah yang sama.

Berikut rekapitulasi dari hasil perhitungan uji Smirnov Kolmogorof pada distribusi probabilitas Gumbel secara terperinci dapat dilihat pada Tabel 4.38.

| $X_i$ | $P(X_i)$ | f(t)     | $Y_t$     | $\boldsymbol{T}$ | $P'(X_i)$ | $\Delta P_i$ |
|-------|----------|----------|-----------|------------------|-----------|--------------|
| 183,9 | 0,091    | 2,089    | 2,4791    | 12,441           | 0,0804    | $-0,0106$    |
| 141,4 | 0,182    | 0,894    | 1,3442    | 4,3568           | 0,2295    | 0,0475       |
| 128,4 | 0,273    | 0,529    | 0,9976    | 3,2424           | 0,3084    | 0,0354       |
| 124,7 | 0,364    | 0,425    | 0,8988    | 2,9907           | 0,3344    | $-0,0296$    |
| 108,4 | 0,455    | $-0,033$ | 0,4639    | 2,1423           | 0,4668    | 0,0118       |
| 94,6  | 0,545    | $-0,421$ | 0,0953    | 1,6749           | 0,5970    | 0,0521       |
| 87    | 0,636    | $-0,635$ | $-0,1079$ | 1,4889           | 0,6717    | 0,0357       |
| 84,4  | 0,727    | $-0,708$ | $-0,1772$ | 1,4349           | 0,6969    | $-0,0301$    |
| 73,6  | 0,818    | $-1,011$ | $-0,465$  | 1,2556           | 0,7964    | $-0,0216$    |
| 69,5  | 0,909    | $-1,127$ | $-0,5751$ | 1,2036           | 0,8309    | $-0,0781$    |
|       |          |          |           |                  |           |              |

Tabel 4.38 Uji Smirnov Kolmogorof untuk Distribusi Probabilitas Gumbel

*Sumber: Perhitungan, 2020*

Dari Tabel 4.38 diketahui nilai simpangan maksimum (∆*P* maksimum) = 0,0521. Jika jumlah data 10 dan derajat kepercayaan (α ) adalah 5 % maka dari Tabel 2.8 didapakan nilai ∆*P* kritis = 0,41. Jadi nilai ∆*P* maksimum < ∆*P* kritis, sehingga distribusi probabilitas Gumbel dapat diterima untuk menganalisis data hujan.

| No. | Distribusi Probabilitas | $\wedge$ P<br>maksimum | $\Lambda P$<br>kritis | Keterangan |
|-----|-------------------------|------------------------|-----------------------|------------|
|     | Normal                  | 0,1171                 | 0,41                  | Diterima   |
| 2.  | Log Normal              | 0,1028                 | 0,41                  | Diterima   |
| 3.  | Log Pearson III         | 0,0463                 | 0,41                  | Diterima   |
|     | Gumbel                  | 0,0521                 | 0.41                  | Diterima   |

Tabel 4.39 Nilai Rekapitulasi Smirnov-Kolmogorof

*Sumber: Perhitungan, 2020*

Berdasarkan Tabel 4.39 menunjukkan bahwa semua distribusi probabilitas dapat diterima sesuai dengan persyaratan yaitu *∆P* maksimum < *∆P* kritis. Namun, yang paling baik untuk menganalisis seri data hujan adalah distribusi probabilitas Log Pearson III dan Gumbel, karena memiliki nilai *∆P*  maksimum terkecil.

Setelah dilakukan pengujian berupa uji Chi-Kuadrat  $(\chi^2)$  dan Smirnov Kolmogorof pada setiap distribusi probabilitas yaitu Normal, Log Normal, Log Pearson III dan Gumbel dapat disimpulkan bahwa hujan rancangan (*R24*) yang digunakan adalah hujan rancangan pada distribusi probabilitas Gumbel karena distribusi probabilitas tersebut memiliki nilai terbaik pada kedua pengujian yakni pengujian Chi-Kuadrat (*χ* 2 ) dan Smirnov Kolmogorof. Pada uji Chi Kuadrat untuk Distribusi Probabilitas Gumbel memiliki nilai  $\chi^2$ terhitung <  $\chi^2$ <sub>cr</sub> dengan selisih paling besar, sedangkan pada uji Smirnov Kolmogorof untuk distribusi probabilitas Gumbel memiliki nilai *∆P* maksimum terkecil.

## **4.10 Perhitungan Debit Puncak (***Qp***) Menggunakan Metode Haspers**

Untuk perhitungan debit puncak (*Qp*) menggunakan metode Haspers dibutuhkan parameter panjang sungai (*L*) dan luas DAS (*A*) didapatkan menggunakan *software ArcgGis 10.3*. Hasil dari pengolahan dari *software ArGis*  10.3 untuk panjang sungai (*L*) dan luas DAS Air Bara (*A*) adalah sebagai berikut :

Luas DAS (*A*)  $= 161,218 \text{ km}2$ Panjang Sungai  $(L)$  = 121,47 km

Selain itu juga dibutuhkan peta kontur untuk menentukan nilai kemiringan sungai rata-rata (*S*). Peta kontur DAS Air Bara dapat dilihat pada Lampiran 9.

Setelah semua parameter yang dibutuhkan untuk perhitungan debit puncak dengan menggunakan metode Haspers telah didapatkan, berikut ini adalah tahapan perhitungan debit puncak dengan metode tersebut:

1. Hitung nilai koefisien pengaliran  $\alpha$ ) ditentukan dengan Persamaan 2.25. Perhitungan nilai koefisien pengaliran  $(\alpha)$  adalah sebagai berikut:

$$
\alpha = \frac{1 + 0.012 \times A^{0.7}}{1 + 0.075 \times A^{0.7}} = \frac{1 + 0.012 \times 161,218^{0.7}}{1 + 0.075 \times 161,218^{0.7}} = 0.39
$$

2. Hitung kemiringan sungai rata-rata (*S*) berdasarkan Lampiran 9 dan Persamaan 2.28. Perhitungan kemiringan sungai rata-rata (*S*) adalah sebagai berikut:

Elevasi Hulu  $= 62.5$  m

Elevasi Hilir  $= 5$  m

$$
S = \frac{H}{0.9 \times L}
$$
  

$$
S = \frac{62.5 - 5}{0.9 \times 121470} = 0,00053
$$

- 3. Hitung nilai waktu konsentrasi (tc) ditentukan dengan Persamaan 2.27. Perhitungan nilai waktu konsentrasi  $(t<sub>c</sub>)$  adalah sebagai berikut:  $t_c = 0.1 \times L^{0.8} \times S^{-0.3}$  $t_c = 0.1 \times 121,47^{0.8} \times 0,00053^{0.3} = 44,7$  jam
- 4. Hitung nilai koefisien reduksi  $(\beta)$  ditentukan dengan Persamaan 2.26. Perhitungan nilai koefisien reduksi  $(\beta)$  adalah sebagai berikut:

$$
\frac{1}{\beta} = 1 + \frac{t + 3, 7 \times 10^{0,4 \times t}}{t^2 + 15} \times \frac{A^{3/4}}{12}
$$
  

$$
\frac{1}{\beta} = 1 + \frac{44, 7 + 3, 7 \times 10^{-0,4 \times 44,7}}{44, 7^2 + 15} \times \frac{161,218^{3/4}}{12} = 1,083
$$
  

$$
\beta = 0,92
$$

5. Oleh karena t = 44,7 jam maka nilai r dihitung dengan menggunakan Persamaan 2.31. Perhitungan nilai r membutuhkan nilai hujan rancangan (*R24*). Hujan rancangan yang digunakan (*R24*) adalah hujan rancangan pada distribusi probabilitas Gumbel. Nilai hujan rancangan (*R24*) pada distribusi probabilitas Gumbel adalah sebesar 237,194 mm. Nilai hujan rancangan (*R24*) yang digunakan adalah hujan rancangan periode ulang 50 tahun sesuai dengan Peraturan Pemerintah Republik Indonesia No.38 Tahun 2011 tentang sungai. Perhitungan nilai r adalah sebagai berikut:

$$
r = 0.707 \times R_{24} \times (t+1)^{1/2}
$$

$$
r_{50} = 0,707 \times 237,194 \times (44,7+1)^{1/2} = 1133,656 \text{ mm}
$$

6. Besarnya intensitas hujan (*I*) dihitung dengan menggunakan Persamaan 2.32. Perhitungan intensitas hujan (*I*) adalah sebagai berikut:

$$
I = \frac{r}{3,6 \text{ x } t}
$$
  

$$
I = \frac{1133,656}{3,6 \text{ x } 44,7} = 7,04 \text{ m}^3/\text{dt/km}^2
$$

7. Setelah semua parameter yang dibutuhkan untuk menghitung debit puncak (*Qp*) telah didapatkan selanjutnya hitung nilai debit puncak dengan menggunakan Persamaan 2.24. Perhitungan nilai debit puncak (*Qp*) adalah sebagai berikut:

 $Qp = \alpha x \beta x I x A$ 

 $Qp = 0,39 \times 0,92 \times 7,04 \times 161,218 = 407,229 \text{ m}^3/\text{dt}$ 

Hasil perhitungan debit puncak (*Qp*) di DAS Air Bara adalah sebesar  $407,229$  m<sup>3</sup>/dt. Nilai debit puncak di DAS Air Bara tergolong cukup tinggi. Hal itu disebabkan karena hujan rancangan (R24) di DAS Air Bara cukup tinggi. Debit puncak (*Qp*) merupakan faktor yang mempengaruhi perhitungan hasil sedimen. Faktor limpasan lainnya yang dibutuhkan untuk perhitungan hasil sedimen dengan metode *Modified Universal Soil Loss Equation* (MUSLE) selain debit limpasan (*Qp*) adalah faktor nilai volume limpasan (*Vq*).

# **4.11 Perhitungan Volume Limpasan (***Vq***)**

Faktor volume limpasan (*Vq*) merupakan faktor yang mempengaruhi hasil sedimen setiap tahun pada DAS Air Bara. Hal itu dikarenakan nilai koefisien pengaliran (*C*) dan curah hujan maksimum tahunan setiap tahun tidaklah sama. Nilai volume limpasan dipengaruhi oleh nilai *Curve number* (*CN*). Nilai *CN* dapat ditentukan berdasarkan tutupan lahan dan jenis tanahnya. Nilai *CN* dapat ditentukan dengan menggunakan Tabel 2.13.

Sebelum menentukan *Curve Number* (*CN*) terlebih dahulu unuk menentukan pengelompokkan tanah secara hidrologi (kelas tanah). Dari data jenis tanah dapat diketahui kelas tanah berdasarkan tekstur tanahnya. Ketentuan tekstur tanah dapat dilihat pada Tabel 2.14. Jadi untuk mendapatkan nilai *CN* maka peta tutupan lahan dilakukan *overlay* dengan peta jenis tanah. Untuk *overlay* peta tutupan lahan dan jenis tanah dapat dilihat pada Gambar 4.6 – 48.

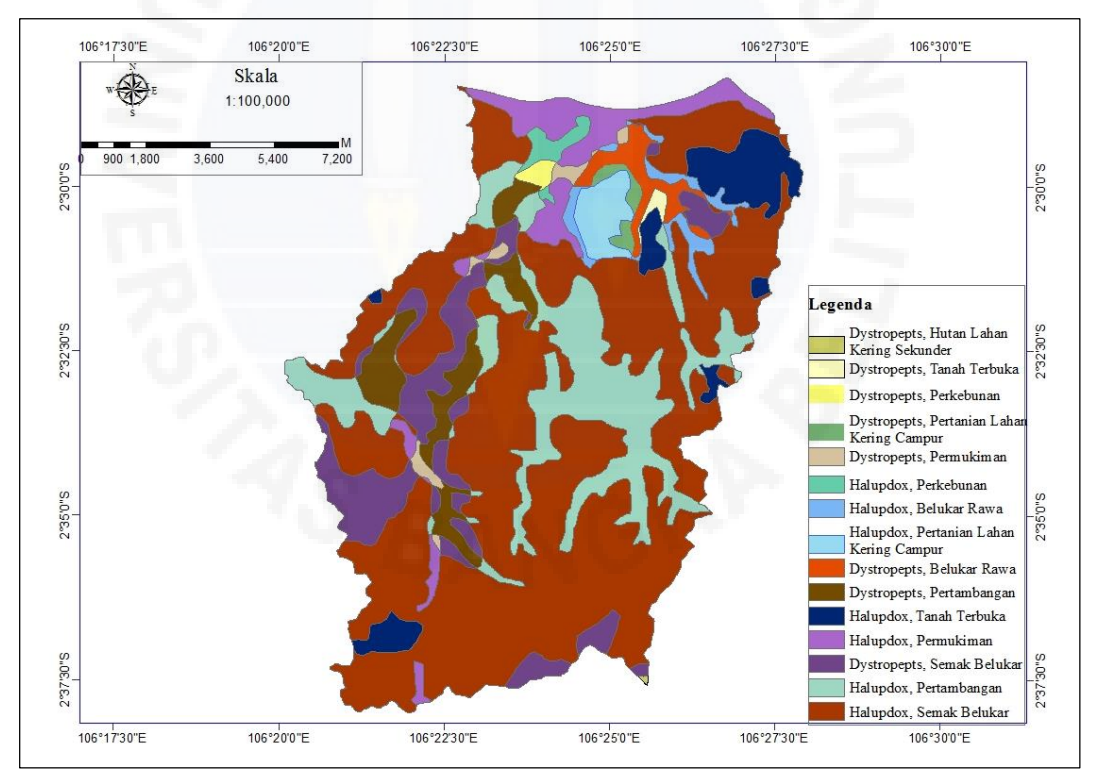

Gambar 4.6 *Overlay* Peta Tutupan Lahan dan Jenis Tanah Tahun 2010 – 2014

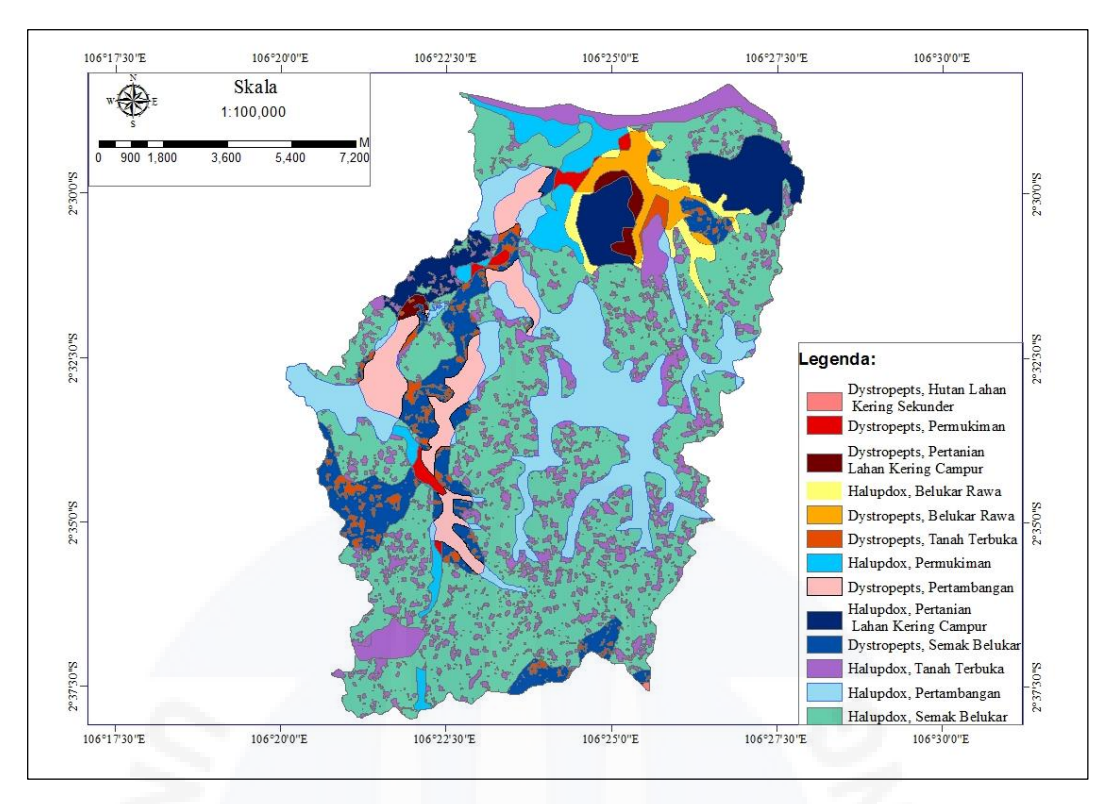

Gambar 4.7 *Overlay* Peta Tutupan Lahan dan Jenis Tanah Tahun 2015

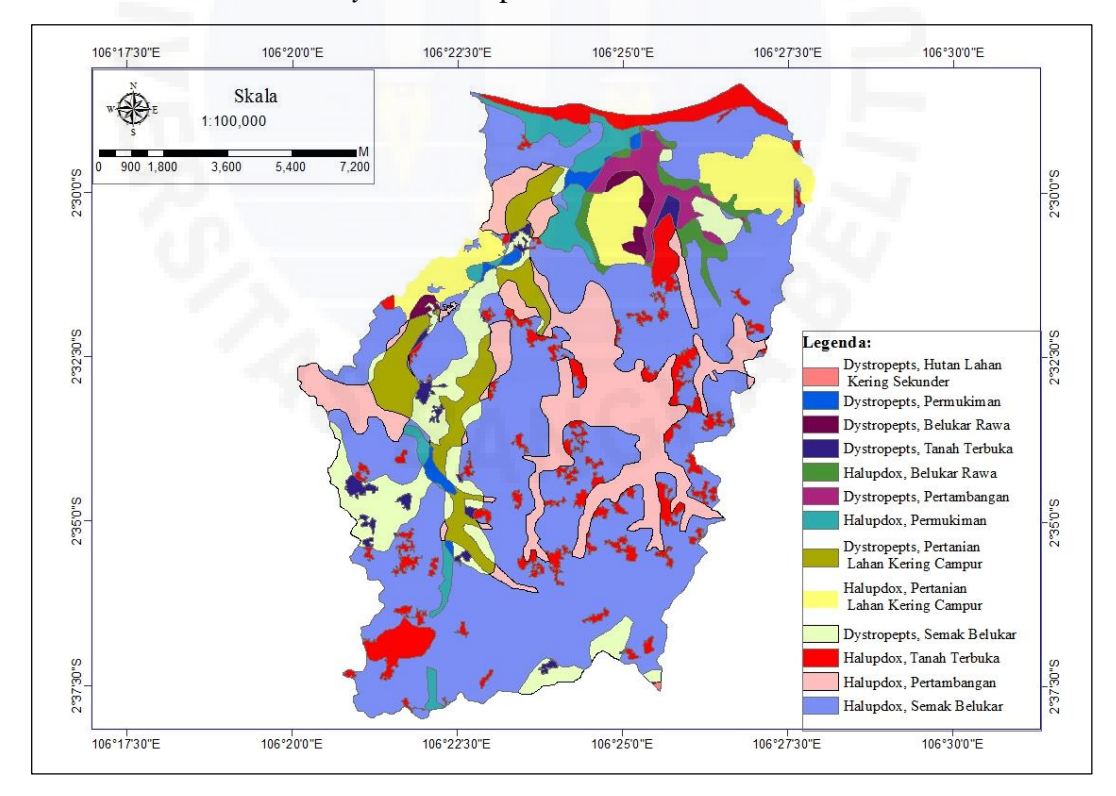

Gambar 4.8 *Overlay* Peta Tutupan Lahan dan Jenis Tanah Tahun 2016 – 2019

Gambar 4.6 sampai dengan 4.8 merupakan gambar *overlay* tutupan lahan dan jenis tanah. Satu jenis tata guna lahan dapat terdapat lebih dari satu jenis tanah. Hal ini dapat terjadi dikarenakan satu jenis tutupan lahan berada di perbatasan dua jenis tanah yang berbeda. Satu jenis tutupan lahan juga dapat memiliki lebih dari satu jenis tanah karena tutupan lahannya tersebar di beberapa tempat yang berbeda-beda jenis tanahnya. Gambar 4.6 – 4.8 digunakan untuk menentukan nilai *Curve Number* (*CN*) pada suatu tutupan lahan berdasarkan jenis tanahnya.

Sebelum melakukan perhitungan nilai *Curve Number* (*CN*), terlebih dahulu untuk mengetahui pengelompokkan tanah secara hidrologi (kelas tanah) berdasarkan tekstur tanah. Untuk mengetahui kelas tanah maka harus diketahui terlebih dahulu sifat-sifat jenis tanah Berikut ini sifat-sifat jenis tanah yang terdapat di DAS Air Bara (Suripin, 2001):

- 1. *Halupdox* : Tanah dengan kadar liat lebih dari 60%, remah sampai gumpal, gembur, warna merah seragam, solum dalam (>150 cm).
- 2. *Dystropepts* : Tanah dengan horison penimbunan liat, dan kejenuhan basa kurang dari 50% tidak horison albik.

Berdasarkan penjelasan di atas dan Tabel 2.14 dapat diambil kesimpulan bahwa tanah *halupdox* mempunyai kelas tanah D. Hal itu dikarenakan tanah *halupdox* memilki kadar liat yang tinggi sehingga tanah ini laju meloloskan airnya sangat lambat. Akibat dari sangat lambatnya tanah ini untuk meloloskan air maka potensi limpasannya tinggi. Untuk tanah *dystropepts* mempunyai kelas C karena memiliki kadar liat yang sedang dan tanah ini laju meloloskan airnya lambat sehingga potensi limpasannya agak tinggi.

Setelah didapatkan pengelompokkan tanah secara hidrologi (kelas tanah), maka dapat ditentukan nilai *CN*. Berdasarkan Gambar 4.7 dapat ditentukan nilai *CN* untuk tahun 2010 – 2014. Nilai *CN* untuk tahun 2010 – 2014 dapat dilihat pada Tabel 4.40.

| No.              | <b>Jenis Tanah dan</b>                                 | <b>Kelompok</b> | Angka     | Luas        | <b>CN</b> x Luas |
|------------------|--------------------------------------------------------|-----------------|-----------|-------------|------------------|
|                  | Penggunaan Lahan                                       | <b>Tanah</b>    | CN        | (Ha)        |                  |
| 1.               | Dystropepts, Hutan<br>Lahan Kering Sekunder            | $\overline{C}$  | 77        | 4,130       | 318,01           |
| 2.               | Dystropepts, Belukar                                   | $\overline{C}$  | 77        | 1383,140    | 106501,8         |
| 3.               | Dystropepts, Perkebunan                                | $\overline{C}$  | 72        | 56,419      | 4062,168         |
| $\overline{4}$ . | Dystropepts,<br>Permukiman                             | $\overline{C}$  | 79        | 123,432     | 9751,128         |
| 5.               | Dystropepts, Tanah<br>Terbuka                          | $\overline{C}$  | 91        | 36,952      | 3362,632         |
| 6.               | Dystropepts, Belukar<br>Rawa                           | $\mathcal{C}$   | 98        | 285,606     | 27989,39         |
| 7.               | Dystropepts, Pertanian<br>Lahan Kering Campur          | $\overline{C}$  | 78        | 92,244      | 7195,032         |
| 8.               | Dystropepts,<br>Pertambangan                           | $\mathcal{C}$   | 91        | 745,576     | 67847,42         |
| 9.               | Halupdox, Belukar                                      | D               | 82        | 8795,637    | 721242,2         |
| 10.              | Halupdox, Perkebunan                                   | D               | 79        | 124,689     | 9850,431         |
| 11.              | Halupdox, Permukiman                                   | D               | 84        | 832,902     | 69963,77         |
| 12.              | Halupdox, Tanah<br>Terbuka                             | D               | 94        | 796,994     | 74917,44         |
| 13.              | Halupdox, Belukar Rawa                                 | D               | 98        | 237,760     | 23300,48         |
| 14.              | Halupdox, Pertanian<br><b>Lahan Kering Campur</b>      | $\mathbf D$     | 81        | 284,030     | 23006,43         |
| 15.              | Halupdox, Pertambangan                                 | $\mathbf D$     | 98        | 2322,316    | 227587           |
|                  | $\Sigma$                                               |                 | 16121,827 | 1376895,331 |                  |
|                  | Angka $CN_{komposit} = 1376895,331/16121,827 = 85,406$ |                 |           |             |                  |

Tabel 4.40 Perhitungan *Curve Number* (*CN*) Tahun 2010 – 2014

Dari Tabel 4.40 diketahui nilai *CNkomposit* di DAS Air Bara adalah sebesar 85,406. Nilai tersebut merupakan gabungan dari nilai luas setiap *overlay* dari jenis tanah dan tutupan lahan dikalikan dengan nilai *C*, lalu dibagi jumlah luas dari DAS Air Bara.

Berdasarkan Gambar 4.8 dapat ditentukan nilai *CN* untuk tahun 2015. Nilai *CN* untuk tahun 2010 – 2014 dapat dilihat pada Tabel 4.41.

| No.                                                              | <b>Jenis Tanah dan</b><br>Penggunaan Lahan   | Kelompok<br><b>Tanah</b> | Angka<br><b>CN</b> | Luas<br>(Ha) | <b>CN</b> x Luas |  |
|------------------------------------------------------------------|----------------------------------------------|--------------------------|--------------------|--------------|------------------|--|
| 1.                                                               | Dystropepts, Hutan<br>Lahan Kering Sekunder  | $\mathcal{C}$            | 77                 | 3,560        | 274,12           |  |
| 2.                                                               | Dystropepts, Belukar                         | $\mathsf{C}$             | 77                 | 1085,559     | 83588,043        |  |
| 3.                                                               | Dystropepts,<br>Permukiman                   | $\mathsf{C}$             | 79                 | 123,026      | 9719,054         |  |
| 4.                                                               | Dystropepts, Tanah<br>Terbuka                | $\mathsf{C}$             | 91                 | 320,544      | 29169,504        |  |
| 5.                                                               | Dystropepts, Belukar<br>Rawa                 | $\mathcal{C}$            | 98                 | 285,525      | 27981,45         |  |
| 6.                                                               | Dysropepts, Pertanian<br>Lahan Kering Campur | $\overline{C}$           | 78                 | 123,553      | 9637,134         |  |
| 7.                                                               | Dystropepts,<br>Pertambangan                 | $\mathcal{C}$            | 91                 | 785,731      | 71501,521        |  |
| 8.                                                               | Halupdox, Belukar                            | D                        | 82                 | 7086,527     | 581095,214       |  |
| 9.                                                               | Halupdox, Permukiman                         | D                        | 84                 | 539,916      | 45352,944        |  |
| 10.                                                              | Halupdox, Tanah<br>Terbuka                   | D                        | 94                 | 2199,864     | 206787,216       |  |
| 11.                                                              | Halupdox, Belukar Rawa                       | D                        | 98                 | 237,507      | 23275,686        |  |
| 12.                                                              | Halupdox, Pertanian<br>Lahan Kering Campur   | D                        | 81                 | 987,309      | 241972,029       |  |
| 13.                                                              | Halupdox, Pertambangan                       | D                        | 98                 | 2343,206     | 229634,188       |  |
| Σ                                                                |                                              |                          |                    | 16121,827    | 1397988,103      |  |
| Angka $CN_{\text{komposit}} = 1397988, 103/16121, 827 = 86, 714$ |                                              |                          |                    |              |                  |  |

Tabel 4.41 Perhitungan *Curve Number* (CN) Tahun 2015

*Sumber: Perhitungan, 2020*

Dari Tabel 4.41 diketahui nilai *CNkomposit* di DAS Air Bara adalah sebesar 86,714. Nilai tersebut merupakan gabungan dari nilai luas setiap *overlay* dari jenis tanah dan tutupan lahan dikalikan dengan nilai *C*, lalu dibagi jumlah luas dari DAS Air Bara.

Berdasarkan Gambar 4.9 dapat ditentukan nilai *CN* untuk tahun 2016 – 2019. Nilai *CN* untuk tahun 2010 – 2019 dapat dilihat pada Tabel 4.42.

| No.                                                           | <b>Jenis Tanah dan</b><br><b>Kelompok</b>    |                | <b>Angka</b> | Luas      | <b>CN</b> x Luas |
|---------------------------------------------------------------|----------------------------------------------|----------------|--------------|-----------|------------------|
|                                                               | <b>Tanah</b><br>Penggunaan Lahan             |                | CN           | (Ha)      |                  |
| 1.                                                            | Dystropepts, Hutan                           | $\mathcal{C}$  | 77           | 3,560     | 274,12           |
|                                                               | Lahan Kering Sekunder                        |                |              |           |                  |
| 2.                                                            | Dystropepts, Belukar                         | $\overline{C}$ | 77           | 1216,896  | 93700,99         |
| 3.                                                            | Dystropepts,<br>Permukiman                   | $\mathsf{C}$   | 79           | 123,387   | 9747,573         |
| 4.                                                            | Dystropepts, Tanah<br>Terbuka                | $\mathsf{C}$   | 91           | 182,003   | 16562,27         |
| 5.                                                            | Dystropepts, Belukar<br>Rawa                 | $\mathsf{C}$   | 98           | 285,624   | 27991,15         |
| 6.                                                            | Dysropepts, Pertanian<br>Lahan Kering Campur | $\overline{C}$ | 78           | 125,619   | 9798,282         |
| 7.                                                            | Dystropepts,<br>Pertambangan                 | $\mathcal{C}$  | 91           | 790,409   | 71927,22         |
| 8.                                                            | Halupdox, Belukar                            | D              | 82           | 7938,014  | 650917,1         |
| 9.                                                            | Halupdox, Permukiman                         | D              | 84           | 540,989   | 45443,08         |
| 10.                                                           | Halupdox, Tanah<br>Terbuka                   | D              | 94           | 1306,887  | 122847,4         |
| 11.                                                           | Halupdox, Belukar Rawa                       | D              | 98           | 247,753   | 24279,79         |
| 12.                                                           | Halupdox, Pertanian<br>Lahan Kering Campur   | D              | 81           | 1015,576  | 82261,66         |
| 13.                                                           | Halupdox, Pertambangan                       | D              | 98           | 2345,110  | 229820,8         |
| Σ                                                             |                                              |                |              | 16121,827 | 1385571,443      |
| Angka CN <sub>komposit</sub> = 1385571,443/16121,827 = 85,944 |                                              |                |              |           |                  |

Tabel 4.42 Perhitungan *Curve Number* (*CN*) Tahun 2016 – 2019

*Sumber: Perhitungan, 2020*

Dari Tabel 4.42 diketahui nilai *CNkomposit* di DAS Air Bara adalah sebesar 85,944. Nilai tersebut merupakan gabungan dari nilai luas setiap *overlay* dari jenis tanah dan tutupan lahan dikalikan dengan nilai *C*, lalu dibagi jumlah luas dari DAS Air Bara.

Setelah dilakukan perhitungan nilai *Curve Number* (*CN*) selama 10 tahun dari tahun 2010 – 2019. Berikut rekapitulasi nilai *CN* dari tahun 2010 – 2019 yang tersaji pada Tabel 4.43 di bawah ini.

|        | <b>Tahun</b>                                | <b>Curve Number (CN)</b> |
|--------|---------------------------------------------|--------------------------|
|        | 2010                                        | 85,406                   |
|        | 2011                                        | 85,406                   |
|        | 2012                                        | 85,406                   |
|        | 2013                                        | 85,406                   |
|        | 2014                                        | 85,406                   |
|        | 2015                                        | 86,714                   |
|        | 2016                                        | 85,944                   |
|        | 2017                                        | 85,944                   |
|        | 2018                                        | 85,944                   |
|        | 2019                                        | 85,944                   |
| $\sim$ | $\mathbf{r}$ $\mathbf{r}$ .<br>$\mathbf{r}$ | $\sim$ $\sim$ $\sim$     |

Tabel 4.43 Rekapitulasi Nilai *CN* Di DAS Air Bara Pada Tahun 2010 -2019

*Sumber: Perhitungan, 2020*

Berdasarkan Tabel 4.43 diketahui nilai *Curve Number* (*CN*) dari tahun 2010 – 2014 dan 2016 – 2019 tidak mengalami perubahan. Perubahan nilai *CN* hanya terjadi dari tahun 2014 – 2016. Perubahan nilai *CN* dipengaruhi oleh nilai koefisien pengaliran (*C*) yang mengalami perubahan yang diakibatkan oleh perubahan tutupan lahan. Nilai *CN* terbesar terjadi pada tahun 2015 yaitu sebesar 86,714. Hal ini sesuai dengan nilai koefisien pengaliran (*C*) pada DAS Air Bara yang telah dijelaskan pada Tabel 4.13. Begitu pula dengan nilai *CN* terkecil yang terjadi pada tahun 2010 – 2010 dimana nilai koefisien pengaliran (*C*) juga merupakan nilai terkecil dibanding tahun lainnya. Perubahan nilai *CN* tidak dipengaruhi oleh jenis tanah karena tidak mengalami perubahan setiap tahunnya.

Setelah didapatkan angka *CN*, maka selanjutnya dihitung nilai perbedaan antara curah hujan dan air larian (*S*) dengan menggunakan Persamaan 2.35. Berikut ini perhitungan nilai perbedaan antara curah hujan dan air larian (S) untuk tahun 2010.

$$
S = \frac{25400}{CN} - 254 = \frac{25400}{85,406} - 254 = 43,403
$$

Adapun untuk nilai perbedaan antara curah hujan dan air larian (*S*) untuk tahun lainnya dapat dihitung dengan menggunakan cara yang sama dengan tahun 2010.

Sebelum menghitung nilai volume limpasan (*Vq*) dari periode tahun 2010 – 2109 dilakukan perhitungan kedalaman hujan efektif (*Pe*). Perhitungan nilai *Pe* diperlukan data curah hujan maksimum yang dapat dilihat pada Tabel 4.14. Perhitungan nilai *Pe* dapat dihitung dengan menggunakan Persaamaan 2.34. Berikut ini adalah contoh perhitungan nilai kedalaman hujan efektif (*Pe*) untuk tahun 2010:

$$
Pe = \frac{(p-0.2 \cdot S)^2}{p+0.8 \cdot S}
$$
  
 
$$
Pe = \frac{(124.7-0.2 \cdot 43.403)^2}{124.7+0.8 \cdot 43.403} = 84.433 \text{ mm}
$$

Adapun untuk nilai kedalaman hujan efektif (*Pe*) untuk tahun lainnya dapat dihitung dengan menggunakan cara yang sama dengan tahun 2010.Hasil perhitungan kedalaman hujan efektif (*Pe*) dari periode 2010 – 2019 dapat dilihat pada Tabel 4.44.

| <b>Tahun</b> | <b>Curah Hujan</b><br><b>Maksimum</b><br><b>Tahunan</b><br>$(\mathbf{mm})$ | S      | $Pe$ (mm) |
|--------------|----------------------------------------------------------------------------|--------|-----------|
| 2010         | 124,7                                                                      | 43,403 | 84,433    |
| 2011         | 87                                                                         | 43,403 | 50,393    |
| 2012         | 108,4                                                                      | 43,403 | 69,479    |
| 2013         | 141,4                                                                      | 43,403 | 100,01    |
| 2014         | 94,6                                                                       | 43,403 | 57,083    |
| 2015         | 69,5                                                                       | 38,917 | 37,85     |
| 2016         | 183,9                                                                      | 41,541 | 142       |
| 2017         | 73,6                                                                       | 41,541 | 39,904    |
| 2018         | 84,4                                                                       | 41,541 | 49,22     |
| 2019         | 128,4                                                                      | 41,541 | 89,227    |

Tabel 4.44 Perhitungan Kedalaman Hujan Efektif (*Pe*) Pada Tahun 2010 -2019

*Sumber: Perhitungan, 2020*

Setelah didapatkan nilai *Pe*, barulah nilai volume limpasan (*Vq*) dapat dihitung. Volume limpasan dihitung dengan menggunakan Persamaan 2.33. Berikut ini perhitungan volume limpasan (*Vq*) untuk tahun 2010.

# *Vq* = *Pe* x *A*  $Vq = 0.08443 \times 161218270 = 13.612.142.19 \text{ m}^3$

Untuk perhitungan volume limpasan  $(m^3)$  tahun lainnya dapat dihitung dengan cara yang sama dengan tahun 2010. Perhitungan volume limpasan (*Vq*) dapat dilihat pada Tabel 4.45.

| <b>Tahun</b> | Kedalaman Hujan | <b>Luas DAS</b>   | <b>Volume Limpasan</b> |  |
|--------------|-----------------|-------------------|------------------------|--|
|              | Efektif (m)     | (m <sup>2</sup> ) | $(m^3)$                |  |
| 2010         | 0,08443         | 161.218.270       | 13.612.142,19          |  |
| 2011         | 0,05039         | 161.218.270       | 8.124.272,28           |  |
| 2012         | 0,06948         | 161.218.270       | 11.201.284,18          |  |
| 2013         | 0,10001         | 161.218.270       | 16.123.439,18          |  |
| 2014         | 0,05708         | 161.218.270       | 9.202.822,506          |  |
| 2015         | 0,03785         | 161.218.270       | 6.102.111,52           |  |
| 2016         | 0,142           | 161.218.270       | 22.892.994,34          |  |
| 2017         | 0,0399          | 161.218.270       | 6.433.253,846          |  |
| 2018         | 0,04922         | 161.218.270       | 7.935.163,249          |  |
| 2019         | 0,08923         | 161.218.270       | 14.385.022,58          |  |

Tabel 4.45 Perhitungan Volume Limpasan (*Vq*)

*Sumber: Perhitungan, 2020*

Berdasarkan Tabel 4.45 diketahui bahwa nilai kedalaman hujan efektif (*Pe*) mempunyai hubungan berbanding lurus dengan volume limpasan (*Vq*). Semakin besar nilai kedalaman hujan efektif (*Pe*) maka semakin besar pula volume limpasannya (*Vq*). Nilai kedalaman hujan efektif (*Pe*) dipengaruhi oleh nilai *Curve Number* (*CN*) dan curah hujan maksimum tahunan. Semakin besar nilai curah hujan maksimum tahunan maka semakin besar pula nilai kedalaman hujan efektifnya. Sebaliknya semakin besar nilai *Curve Number* (*CN*) nilai kedalaman hujan efektifnya.

Berdasarkan Tabel 4.45 tersebut juga diketahui bahwa volume limpasan (*Vq*) tebesar di DAS Air Bara terjadi pada tahun 2016 yaitu sebesar 22.892.994,34 m<sup>3</sup>. Hal itu disebabkan karena pada tahun 2016 memiliki curah hujan maksimum tahunan terbesar dibandingkan dengan tahun lainnya, sehingga didapatkan nilai kedalaman hujan efetif (*Pe*) yang terbeasar. Volume limpasan (*Vq*) terkecil terjadi pada tahun 2015 yaitu sebesar 6.102.111,52 m<sup>3</sup>. Hal ini juga disebabkan karena pada tahun 2015 memiliki curah hujan maksimum tahunan terkecil, sehingga juga memiliki nilai kedalaman hujan efektif yang terkecil dibandingkan tahun lainnya.

## **4.12 Prediksi Hasil Sedimen**

Prediksi hasil sedimen dari tahun 2010 – 2019 di DAS Air Bara dapat dihitung menggunakan Persamaan 2.36. Parameter yang dibutuhkan untuk mencari hasil sedimen telah dihitung pada subbab-subbab sebelumnya. Untuk nilai debit puncak dapat dilihat pada Subbab 4.10, nilai volume limpasan pada Tabel 4.45, nilai erodibilitas tanah (*K*) pada Tabel 4.1, nilai panjang dan kemiringan lereng (*LS*) pada tabel 4.2, nilai tutupan lahan (*C*) pada Tabel 4.3 – 4.12 dan nilai tindakan konservasi yang digunakan adalah 1 (tanpa tindakan konservasi). Adapun cara perhitungan hasil sedimen untuk tahun 2010 adalah sebagai berikut:

 $SY = 11,8(Vq,Qp)^{0,56}$ . *K.C.P.LS* 

 $SY = 11,8(13.612.142,19.407,229)^{0,56}$ .0,285.0,422.0,33.1 = 133.986,72 ton

Untuk perhitungan hasil sedimen tahun lainnya dapat dihitung dengan cara yang sama dengan tahun 2010. Perhitungan hasil sedimen di DAS Air Bara dapat dilihat pada Tabel 4.46.

| <b>Tahun</b>            | Qp<br>$(m^3/s)$ | $Vq~(\mathrm{m}^3)$ | $\boldsymbol{K}$ | LS    | $\mathcal{C}$ | $\boldsymbol{P}$ | <b>Hasil</b><br><b>Sedimen</b><br>ton) |
|-------------------------|-----------------|---------------------|------------------|-------|---------------|------------------|----------------------------------------|
| 2010                    | 407,229         | 13.612.142,19       | 0,285            | 0,422 | 0,33          | $\mathbf{1}$     | 133.986,72                             |
| 2011                    | 407,229         | 8.124.272,28        | 0,285            | 0,422 | 0,33          | 1                | 100.355,743                            |
| 2012                    | 407,229         | 11.201.284,18       | 0,285            | 0,422 | 0,33          | 1                | 120.130,395                            |
| 2013                    | 407,229         | 16.123.439,18       | 0,285            | 0,422 | 0,33          | 1                | 147.312,375                            |
| 2014                    | 407,229         | 9.202.822,506       | 0,285            | 0,422 | 0,33          | 1                | 107.611,507                            |
| 2015                    | 407,229         | 6.102.111,52        | 0,285            | 0,422 | 0,42          | 1                | 108.809,586                            |
| 2016                    | 407,229         | 22.892.994,34       | 0,285            | 0,422 | 0,36          | 1                | 195.562,214                            |
| 2017                    | 407,229         | 6.433.253,846       | 0,285            | 0,422 | 0,36          | 1                | 96.066,656                             |
| 2018                    | 407,229         | 7.935.163,249       | 0,285            | 0,422 | 0,36          | 1                | 108.044,528                            |
| 2019                    | 407,229         | 14.385.022,58       | 0,285            | 0,422 | 0,36          | 1                | 150.758,357                            |
| Rata-rata hasil sedimen |                 |                     |                  |       |               | ton/thn          | 126.863,808                            |
|                         |                 |                     |                  |       |               | ton/ha/thn       | 7,869                                  |

Tabel 4.46 Perhitungan Hasil Sedimen Menggunakan Metode MUSLE

Tabel 4.46 menunjukkan bahwa perubahan nilai hasil sedimen dipengaruhi oleh nilai volume limpasan (*Vq*) dan koefisien pengaliran (*C*). Pada periode tahun 2010 – 2014 dan 2016 – 2019 tidak mengalami perubahan tutupan lahan, sehingga nilai koefisien pengaliran (*C*) sama. Nilai volume limpasan (*Vq*) lebih bervariaif karena nilai curah hujan maksimum tahunan setiap tahun tidaklah sama. Berdasarkan Tabel 4.46 juga diketahui untuk rata-rata hasil sedimen dari tahun 2010 – 2019 di Das Air Bara yaitu sebesar 126.863,808 ton/thn, sedangkan hasil sedimen rata-rata 10 tahun per 1 ha yaitu sebesar 7,869 ton/ha/thn. Untuk lebih jelas melihat perbedaan hasil sedimen di DAS Air Bara dari tahun 2010 – 2019 dapat dilihat pada Gambar 4.9.

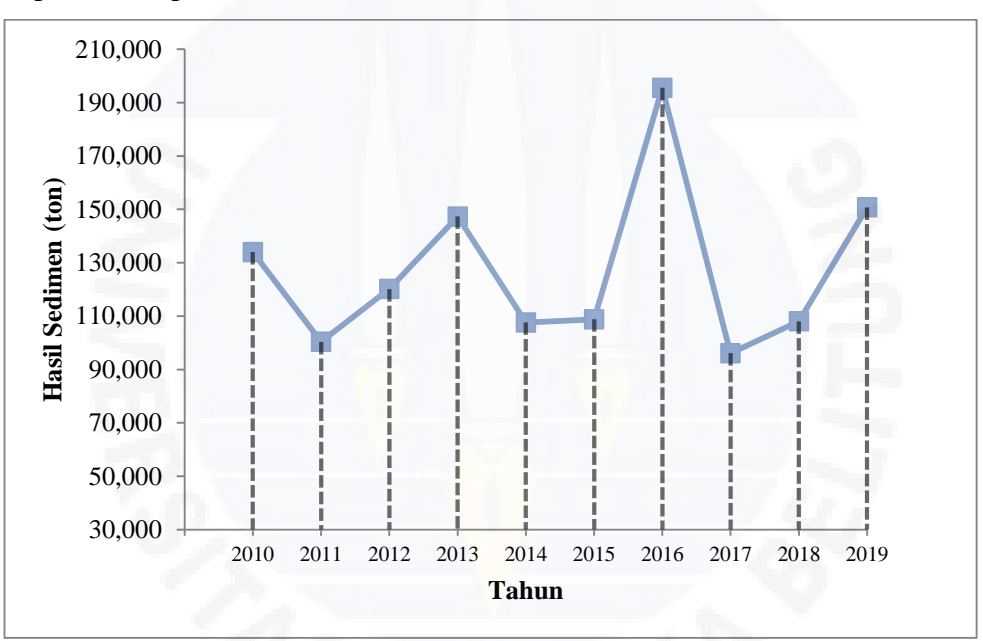

Gambar 4.9 Grafik Hasil Sedimen Tahun 2010 -2019

Berdasarkan Gambar 4.9 diketahui hasil sedimen di DAS Air Bara mengalami fluktuatif. Penurunan hasil sedimen terjadi dari tahun 2010 ke tahun 2011 yaitu sebesar 25,10%. Penurunan hasil sedimen juga terjadi pada tahun 2013 ke tahun 2014 sebesar 26,95% dan tahun 2016 ke tahun 2017 sebesar 79,73%.

Dari tahun 2010 – 2019 terjadinya kenaikan hasil sedimen setiap tahunnya lebih dominan ketimbang terjadinya penurunan. Kenaikan hasil sedimen terjadi pada tahun 2011 ke tahun 2012 sebesar 19,71%, tahun 2012 ke tahun 2013 sebesar 22,63, tahun 2014 ke tahun 2015 sebesar 1,11%, tahun 2015 ke tahun 2016 sebesar 50,877%, tahun 2017 ke tahun 2018 sebesar 12,47% dan tahun 2018 ke tahun 2019 sebesar 39,33%. Kenaikan hasil sedimen terbesar terjadi pada tahun 2015 ke tahun 2016 dan penurunan terbesar terjadi pada tahun 2016 ke tahun 2107. Hal ini disebabkan karena nilai volume limpasan (*Vq*) memiliki hubungan berbanding lurus dengan hasil sedimen. Semakin besar nilai volume limpasan (*Vq*) maka semakin besar pula hasil sedimennya. Berdasarkan Gambar 4.9 juga diketahui hasil sedimen terbesar di DAS Air Bara terjadi pada tahun 2016 yaitu sebesar 195.562,214 ton, sedangkan hasil sedimen terkecil terjadi pada tahun 2017 yaitu sebesar 96.066,656 ton

### **4.13 Faktor Yang Paling Mempengaruhi Hasil Sedimen**

Faktor yang paling mempengaruhi perubahan hasil sedimen yang dihasilkan pada DAS Air Bara dari tahun 2010 – 2019 adalah faktor volume limpasan (*Vq*). Nilai volume limpasan (*Vq*) setiap tahunnya dipengaruhi banyak faktor misalnya curah hujan harian maksimum tahunan dan nilai *Curve Number* (*CN*). Faktor lainnya yang mempengaruhi hasil sedimen setiap tahunnya adalah tanaman penutup lahan dan manajemen tanaman (*C*). Namun berdasarkan perhitungan pada Subbab 4.4 nilai *C* tidak banyak mengalami perubahan setiap tahunnya. Untuk faktor lainnya tidak mempengaruhi perubahan hasil sedimen karena memiliki nilai yang sama setiap tahunnya.